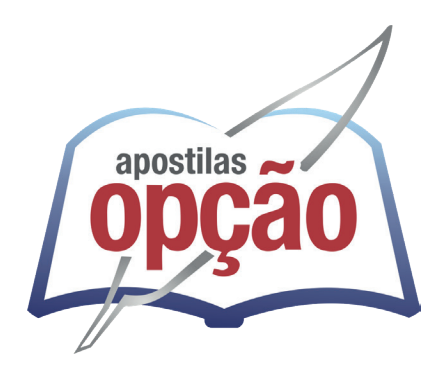

CÓD: OP-131MA-24 7908403554812

# SANTA FÉ DE GOIÁS-GO PREFEITURA MUNICIPAL DE SANTA FÉ DE GOIÁS - GOIÁS

# Técnico em Enfermagem

**EDITAL DO CONCURSO PÚBLICO 001 - 2024**

### *Língua Portuguesa*

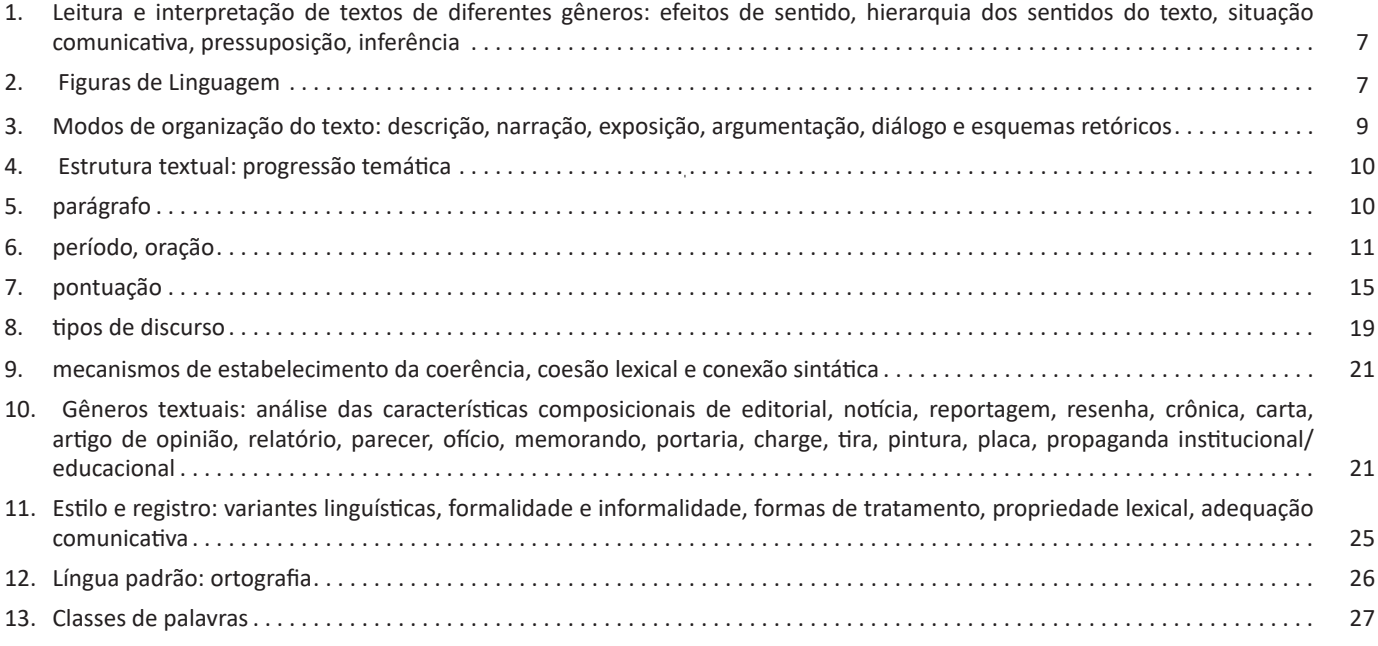

### *Conhecimentos Gerais*

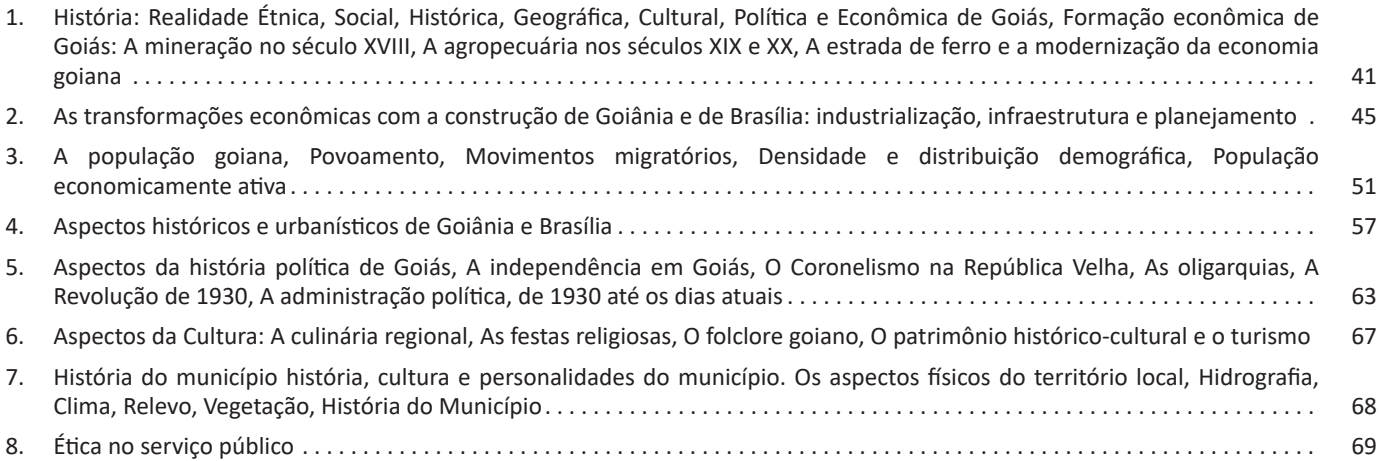

### *Atualidades*

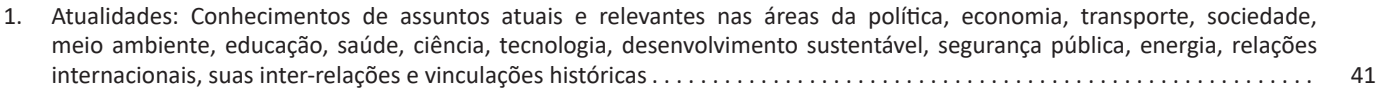

## *Informática básica*

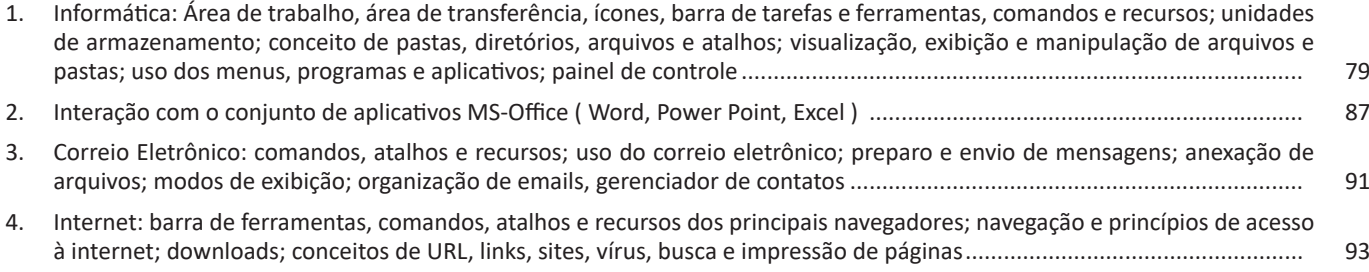

# *Legislação e Conhecimentos Específicos*

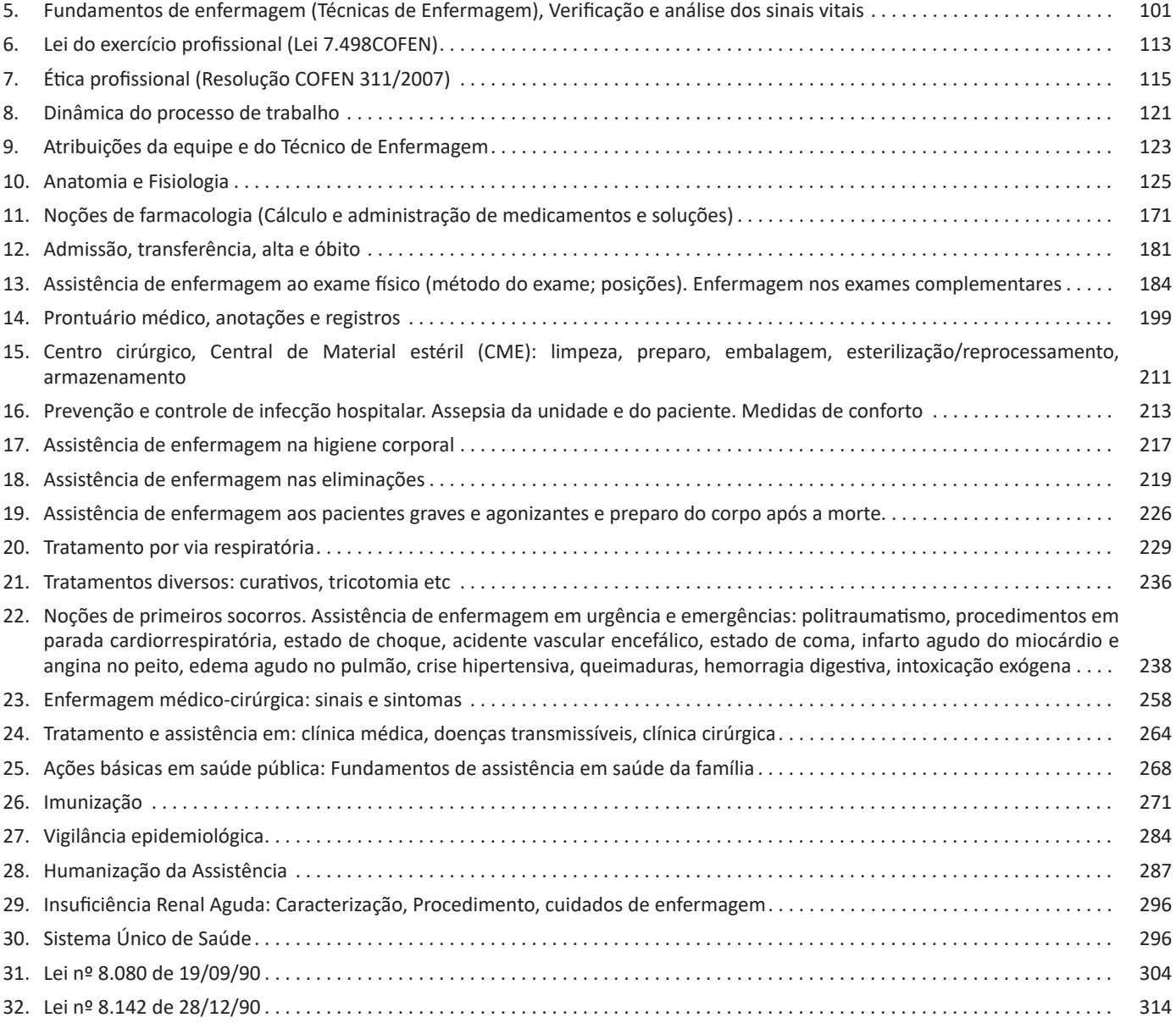

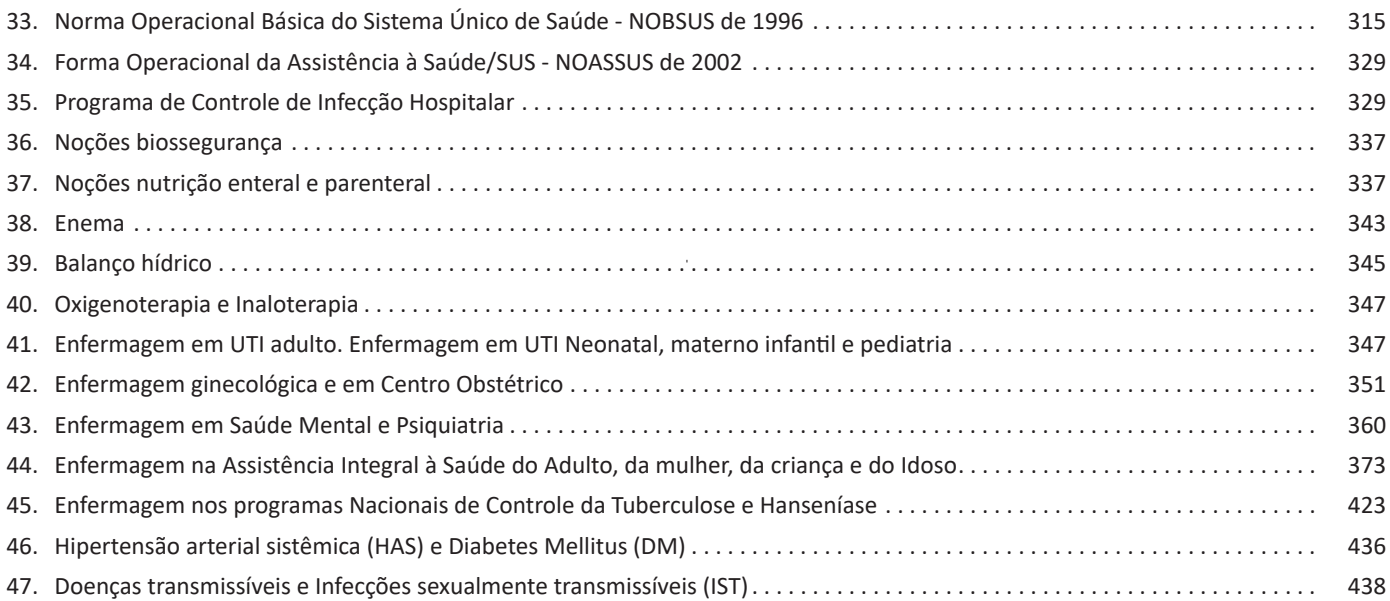

### **LÍNGUA PORTUGUESA**

### **LEITURA E INTERPRETAÇÃO DE TEXTOS DE DIFERENTES GÊNEROS: EFEITOS DE SENTIDO, HIERARQUIA DOS SENTIDOS DO TEXTO, SITUAÇÃO COMUNICATIVA, PRES-SUPOSIÇÃO, INFERÊNCIA**

Compreender e interpretar textos é essencial para que o objetivo de comunicação seja alcançado satisfatoriamente. Com isso, é importante saber diferenciar os dois conceitos. Vale lembrar que o texto pode ser verbal ou não-verbal, desde que tenha um sentido completo.

A **compreensão** se relaciona ao entendimento de um texto e de sua proposta comunicativa, decodificando a mensagem explícita. Só depois de compreender o texto que é possível fazer a sua interpretação.

A **interpretação** são as conclusões que chegamos a partir do conteúdo do texto, isto é, ela se encontra para além daquilo que está escrito ou mostrado. Assim, podemos dizer que a interpretação é subjetiva, contando com o conhecimento prévio e do repertório do leitor.

Dessa maneira, para compreender e interpretar bem um texto, é necessário fazer a decodificação de códigos linguísticos e/ou visuais, isto é, identificar figuras de linguagem, reconhecer o sentido de conjunções e preposições, por exemplo, bem como identificar expressões, gestos e cores quando se trata de imagens.

### **Dicas práticas**

1. Faça um resumo (pode ser uma palavra, uma frase, um conceito) sobre o assunto e os argumentos apresentados em cada parágrafo, tentando traçar a linha de raciocínio do texto. Se possível, adicione também pensamentos e inferências próprias às anotações.

2. Tenha sempre um dicionário ou uma ferramenta de busca por perto, para poder procurar o significado de palavras desconhecidas.

3. Fique atento aos detalhes oferecidos pelo texto: dados, fonte de referências e datas.

4. Sublinhe as informações importantes, separando fatos de opiniões.

5. Perceba o enunciado das questões. De um modo geral, questões que esperam **compreensão do texto** aparecem com as seguintes expressões: *o autor afirma/sugere que...; segundo o texto...; de acordo com o autor...* Já as questões que esperam **interpretação do texto** aparecem com as seguintes expressões: *conclui-se do texto que...; o texto permite deduzir que...; qual é a intenção do autor quando afirma que...*

### **FIGURAS DE LINGUAGEM**

As figuras de linguagem ou de estilo são empregadas para valorizar o texto, tornando a linguagem mais expressiva. É um recurso linguístico para expressar de formas diferentes experiências comuns, conferindo originalidade, emotividade ao discurso, ou tornando-o poético.

As figuras de linguagem classificam-se em

- figuras de palavra;
- figuras de pensamento;
- figuras de construção ou sintaxe.

### **Figuras de palavra**

Emprego de um termo com sentido diferente daquele convencionalmente empregado, a fim de se conseguir um efeito mais expressivo na comunicação.

**Metáfora:** comparação abreviada, que dispensa o uso dos conectivos comparativos; é uma comparação subjetiva. Normalmente vem com o verbo de ligação claro ou subentendido na frase.

*Exemplos* ...a vida é cigana É caravana É pedra de gelo ao sol. (Geraldo Azevedo/ Alceu Valença)

Encarnado e azul são as cores do meu desejo. (Carlos Drummond de Andrade)

**Comparação:** aproxima dois elementos que se identificam, ligados por conectivos comparativos explícitos: como, tal qual, tal como, que, que nem. Também alguns verbos estabelecem a comparação: parecer, assemelhar-se e outros.

#### *Exemplo*

Estava mais angustiado que um goleiro na hora do gol, quando você entrou em mim como um sol no quintal.

(Belchior)

**Catacrese:** emprego de um termo em lugar de outro para o qual não existe uma designação apropriada.

*Exemplos*

- folha de papel
- braço de poltrona
- céu da boca
- pé da montanha

### LÍNGUA PORTUGUESA

**Sinestesia:** fusão harmônica de, no mínimo, dois dos cinco sentidos físicos.

*Exemplo* 

Vem da sala de linotipos a doce (gustativa) música (auditiva) mecânica.

(Carlos Drummond de Andrade)

A fusão de sensações físicas e psicológicas também é sinestesia: "ódio amargo", "alegria ruidosa", "paixão luminosa", "indiferença gelada".

**Antonomásia:** substitui um nome próprio por uma qualidade, atributo ou circunstância que individualiza o ser e notabiliza-o.

*Exemplos* O filósofo de Genebra (= Calvino). O águia de Haia (= Rui Barbosa).

**Metonímia:** troca de uma palavra por outra, de tal forma que a palavra empregada lembra, sugere e retoma a que foi omitida.

*Exemplos* Leio Graciliano Ramos. (livros, obras) Comprei um panamá. (chapéu de Panamá) Tomei um Danone. (iogurte)

Alguns autores, em vez de metonímia, classificam como sinédoque quando se têm a parte pelo todo e o singular pelo plural.

### *Exemplo*

A cidade inteira viu assombrada, de queixo caído, o pistoleiro sumir de ladrão, fugindo nos cascos de seu cavalo. (singular pelo plural)

(José Cândido de Carvalho)

### **Figuras Sonoras**

**Aliteração:** repetição do mesmo fonema consonantal, geralmente em posição inicial da palavra.

### *Exemplo*

Vozes veladas veludosas vozes volúpias dos violões, vozes veladas.

(Cruz e Sousa)

**Assonância:** repetição do mesmo fonema vocal ao longo de um verso ou poesia.

*Exemplo* Sou Ana, da cama, da cana, fulana, bacana Sou Ana de Amsterdam. (Chico Buarque)

**Paronomásia:** Emprego de vocábulos semelhantes na forma ou na prosódia, mas diferentes no sentido.

*Exemplo* Berro pelo aterro pelo desterro berro por seu berro pelo seu [erro

quero que você ganhe que [você me apanhe sou o seu bezerro gritando [mamãe. (Caetano Veloso)

**Onomatopeia:** imitação aproximada de um ruído ou som produzido por seres animados e inanimados.

*Exemplo* Vai o ouvido apurado na trama do rumor suas nervuras inseto múltiplo reunido para compor o zanzineio surdo circular opressivo zunzin de mil zonzons zoando em meio à pasta de calor da noite em branco (Carlos Drummond de Andrade)

**Observação: v**erbos que exprimem os sons são considerados onomatopaicos, como cacarejar, tiquetaquear, miar etc.

**Figuras de sintaxe ou de construção** Dizem respeito a desvios em relação à concordância entre os termos da oração, sua ordem, possíveis repetições ou omissões.

Podem ser formadas por: **omissão:** assíndeto, elipse e zeugma; **repetição**: anáfora, pleonasmo e polissíndeto; **inversão**: anástrofe, hipérbato, sínquise e hipálage; **ruptura**: anacoluto; **concordância** ideológica: silepse.

**Anáfora:** repetição da mesma palavra no início de um período, frase ou verso.

*Exemplo* Dentro do tempo o universo [na imensidão. Dentro do sol o calor peculiar [do verão. Dentro da vida uma vida me [conta uma estória que fala [de mim. Dentro de nós os mistérios [do espaço sem fim! (Toquinho/Mutinho)

**Assíndeto**: ocorre quando orações ou palavras que deveriam vir ligadas por conjunções coordenativas aparecem separadas por vírgulas.

*Exemplo* Não nos movemos, as mãos é que se estenderam pouco a pouco, todas quatro, pegando-se, apertando-se, fundindo-se. (Machado de Assis)

### LÍNGUA PORTUGUESA

**Polissíndeto:** repetição intencional de uma conjunção coordenativa mais vezes do que exige a norma gramatical. *Exemplo* Há dois dias meu telefone não fala, nem ouve, nem toca, nem tuge, nem muge. (Rubem Braga) **Pleonasmo:** repetição de uma ideia já sugerida ou de um termo já expresso. *Pleonasmo literário:* recurso estilístico que enriquece a expressão, dando ênfase à mensagem. *Exemplos* Não os venci. Venceram-me eles a mim. (Rui Barbosa) Morrerás morte vil na mão de um forte. (Gonçalves Dias) *Pleonasmo vicioso:* Frequente na linguagem informal, cotidiana, considerado vício de linguagem. Deve ser evitado. *Exemplos* Ouvir com os ouvidos. Rolar escadas abaixo. Colaborar juntos. Hemorragia de sangue. Repetir de novo. **Elipse:** Supressão de uma ou mais palavras facilmente subentendidas na frase. Geralmente essas palavras são pronomes, conjunções, preposições e verbos. *Exemplos* Compareci ao Congresso. (eu) Espero venhas logo. (eu, que, tu) Ele dormiu duas horas. (durante) No mar, tanta tormenta e tanto dano. (verbo Haver) (Camões) **Zeugma:** Consiste na omissão de palavras já expressas anteriormente. *Exemplos* Foi saqueada a vila, e assassina dos os partidários dos Filipes. (Camilo Castelo Branco) Rubião fez um gesto, Palha outro: mas quão diferentes. (Machado de Assis) **Hipérbato ou inversão:** alteração da ordem direta dos elementos na frase. *Exemplos* Passeiam, à tarde, as belas na avenida. (Carlos Drummond de Andrade) Paciência tenho eu tido... (Antônio Nobre) **Anacoluto: i**nterrupção do plano sintático com que se inicia a frase, alterando a sequência do processo lógico. A construção do período deixa um ou mais termos desprendidos dos demais e sem função sintática definida. *Exemplos* E o desgraçado, tremiam-lhe as pernas. (Manuel Bandeira) Aquela mina de ouro, ela não ia deixar que outras espertas botassem as mãos. (José Lins do Rego) **Hipálage:** inversão da posição do adjetivo (uma qualidade que pertence a um objeto é atribuída a outro, na mesma frase). *Exemplo* ...em cada olho um grito castanho de ódio. (Dalton Trevisan) ...em cada olho castanho um grito de ódio) **Silepse** *Silepse de gênero:* Não há concordância de gênero do adjetivo ou pronome com a pessoa a que se refere. *Exemplos* Pois aquela criancinha, longe de ser um estranho... (Rachel de Queiroz) V. Ex.a parece magoado... (Carlos Drummond de Andrade) *Silepse de pessoa:* Não há concordância da pessoa verbal com o sujeito da oração. *Exemplos* Os dois ora estais reunidos... (Carlos Drummond de Andrade) Na noite do dia seguinte, estávamos reunidos algumas pessoas. (Machado de Assis) *Silepse de número:* Não há concordância do número verbal com o sujeito da oração. *Exemplo* Corria gente de todos os lados, e gritavam. (Mário Barreto) **MODOS DE ORGANIZAÇÃO DO TEXTO: DESCRIÇÃO, NARRAÇÃO, EXPOSIÇÃO, ARGUMENTAÇÃO, DIÁLOGO E ESQUEMAS RETÓRICOS** A partir da estrutura linguística, da função social e da finalidade de um texto, é possível identificar a qual tipo e gênero ele pertence. Antes, é preciso entender a diferença entre essas duas classificações.

### **Tipos textuais**

A tipologia textual se classifica a partir da estrutura e da finalidade do texto, ou seja, está relacionada ao modo como o texto se apresenta. A partir de sua função, é possível estabelecer um padrão específico para se fazer a enunciação.

Veja, no quadro abaixo, os principais tipos e suas características:

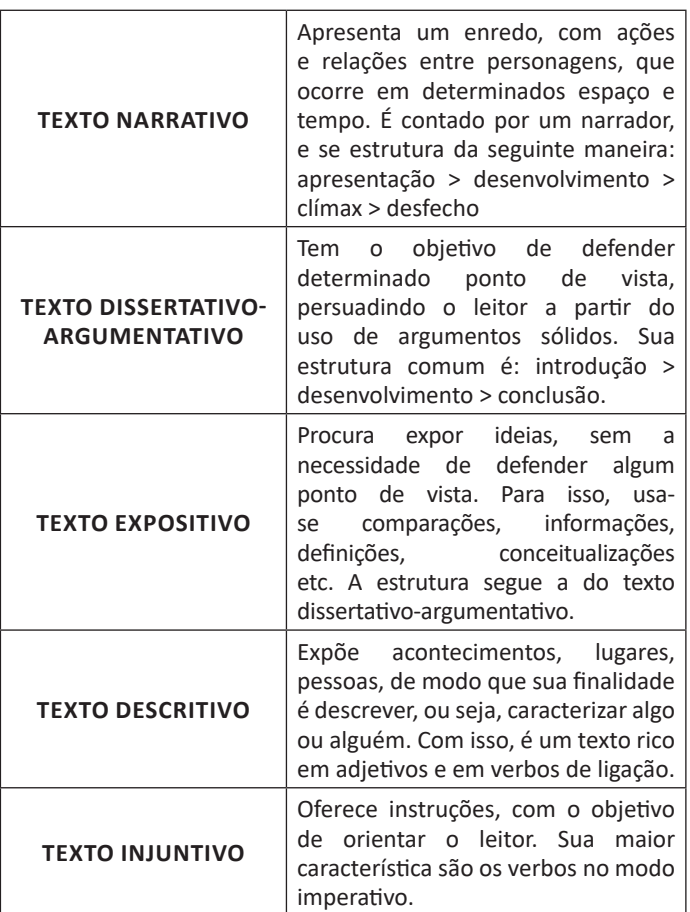

### **ESTRUTURA TEXTUAL: PROGRESSÃO TEMÁTICA**

### **Definição**

A progressão Temática é um método pelo qual o texto se desenvolve, com a inserção de uma nova informação, associada à informação que já foi fornecida no próprio texto ou que já é conhecida pelo leitor. Esse procedimento faz com que o texto avance na apresentação das novas informações acerca do tema abordado. É pela articulação entre esses eixos de informação que texto progride. É possível que manter um tema único e apresentar sobre ele vários remas, várias informações novas. Mas é possível, também, que o tema ou tópico principal se desdobre em subtemas ou subtópicos, fazendo o texto avançar. Resumidamente, a progressão temática está associada ao conteúdo, à habilidade de dar sequência às ideias e de conservá-las conectadas a uma rede comum de sentidos.

### **Temas e Remas**

**– Tema:** é uma informação fornecida que atua como o princípio da mensagem.

**– Rema:** é o desenvolvimento dessa mensagem, a interpretação do tema com a introdução de novas informações que são, sequencialmente, assimiladas pelo leitor, ouse seja, é o que faz o tema avançar.

**– A função de Tema e Rema no texto:** esses elementos são responsáveis pela organização da lógica e da clareza entre as ideias, já que a construção do texto de dá de oração em oração, e cada oração tem o seu Tema e Rema que oferece uma orientação para o entendimento das informações mais relevantes do texto. O Tema toma a posição introdutória para apontar o que virá em seguida, e o Rema toma a posição de desfecho para indicar a sequência da mensagem, o que se diz do Tema, que conduz à interpretação e compreensão do leitor.

**Progressão Temática Linear**: acontece sempre que o rema de cada oração passa a funcionar como tema na oração ulterior; é o modo como os temas e remas se encadeiam em frases que se sucedem no texto. A manutenção e a progressão do tema são requisitos indispensáveis para a coesão e para a coerência textual.

### **PARÁGRAFO**

Uma boa redação é dividida em ideias relacionadas entre si ajustadas a uma ideia central que norteia todo o pensamento do texto. Um dos maiores problemas nas redações é estruturar as ideias para fazer com que o leitor entenda o que foi dito no texto. Fazer uma estrutura no texto para poder guiar o seu pensamento e o do leitor.

### **Parágrafo**

10

O parágrafo organizado em torno de uma ideia-núcleo, que é desenvolvida por ideias secundárias. O parágrafo pode ser formado por uma ou mais frases, sendo seu tamanho variável. No texto dissertativo-argumentativo, os parágrafos devem estar todos relacionados com a tese ou ideia principal do texto, geralmente apresentada na introdução.

Embora existam diferentes formas de organização de parágrafos, os textos dissertativo-argumentativos e alguns gêneros jornalísticos apresentam uma estrutura-padrão. Essa estrutura consiste em três partes: a ideia-núcleo, as ideias secundárias (que desenvolvem a ideia-núcleo) e a conclusão (que reafirma a ideia-básica). Em parágrafos curtos, é raro haver conclusão.

**Introdução:** faz uma rápida apresentação do assunto e já traz uma ideia da sua posição no texto, é normalmente aqui que você irá identificar qual o problema do texto, o porque ele está sendo escrito. Normalmente o tema e o problema são dados pela própria prova.

**Desenvolvimento:** elabora melhor o tema com argumentos e ideias que apoiem o seu posicionamento sobre o assunto. É possível usar argumentos de várias formas, desde dados estatísticos até citações de pessoas que tenham autoridade no assunto.

### **CONHECIMENTOS GERAIS**

**HISTÓRIA: REALIDADE ÉTNICA, SOCIAL, HISTÓRICA, GEO-GRÁFICA, CULTURAL, POLÍTICA E ECONÔMICA DE GOIÁS, FORMAÇÃO ECONÔMICA DE GOIÁS: A MINERAÇÃO NO SÉCULO XVIII, A AGROPECUÁRIA NOS SÉCULOS XIX E XX, A ESTRADA DE FERRO E A MODERNIZAÇÃO DA ECONOMIA GOIANA**

### **A Ocupação Mineratória – Mineração**

Enquanto o século XVII representou etapa de investigação das possibilidades econômicas das regiões goianas, durante a qual o seu território tornou-se conhecido, o século XVIII, em função da expansão da marcha do ouro, foi ele devassado em todos os sentidos, estabelecendo -se a sua efetiva ocupação através da mineração. A primeira região ocupada em Goiás foi a região do Rio Vermelho. Entre 1727 e 1732 surgiram diversos arraiais, além de Santana (posteriormente Vila Boa de Goiás), em consequência das explorações auríferas ou da localização na rota de Minas para Goiás. Em 1736 já havia nas minas de Goiás 10.236 escravos. Nas proximidades de Santana surgiram os arraiais de Anta e Ouro Fino; mais para o Norte, Santa Rita, Guarinos e Água Quente. Na porção Sudeste, Nossa Senhora do Rosário da Meia Ponte (atual Pirenópolis) e Santa Cruz. Outras povoações surgidas na primeira metade do século XVIII foram: Jaraguá, Corumbá e o Arraial dos Couros (atual Formosa), na rota de ligações de Santana e Pirenópolis a Minas Gerais.

Ao longo dos caminhos que demandavam a Bahia, mais ao Norte, na bacia do Tocantins, localizaram-se diversos núcleos populacionais, como São José do Tocantins (Niquelândia), Traíras, Cachoeira, Flores, São Félix, Arraias (TO), Natividade (TO), Chapada (TO) e Muquém. Na década de 1740 a porção mais povoada de Goiás era o Sul, mas a expansão rumo ao norte prosseguia com a implantação dos arraiais do Carmo (TO), Conceição (TO), São Domingos, São José do Duro (TO), Amaro Leite, Cavalcante, Vila de Palma (T O), hoje Paranã, e Pilar de Goiás e Porto Real (TO), atual Porto Nacional, a povoação mais setentrional de Goiás.

### **O sistema de datas**

Era através do sistema de datas que se organizava a exploração do ouro, conforme o ordenamento jurídico da época. Assim que um veio de ouro era descoberto em uma região mineradora, imediatamente, o Superintendente das Minas ordenava que a região fosse medida e dividida em lotes para poder ter início o processo de mineração. Cada lote tinha a medida de 30 x 30 braças (uma braça tem 2,20m), ou seja, aproximadamente 66 x 66m. Estes lotes recebiam a denominação de datas e, cada data, por sua vez, era equivalente a uma lavra de mineração.

As datas se distribuíam da seguinte forma:

- O minerador responsável pelo achado escolhia a primeira data para si. Um funcionário da Real Fazenda (o ministério responsável pela mineração na época) escolhia a segunda data para o rei. O responsável pelo achado tinha o direito de escolher mais uma.

- O rei não tinha interesse em explorar diretamente a sua data e ordenava que ela fosse leiloada entre os mineradores interessados em explorá-la. Quem pagasse mais ficaria com ela. O dinheiro do leilão era enviado a Portugal, como renda pessoal do rei. As demais datas eram distribuídas por sorteio aos mineradores que possuíssem um mínimo de doze escravos para poder explorá-las. Cada minerador tinha direito a uma data por vez. Repare que a atividade mineradora era extremamente intensiva em utilização de mão-de-obra. Doze homens trabalhavam junto em um espaço de apenas uma lavra.

### **O início da mobilidade social**

Diferentemente da economia canavieira (cana-de-açúcar) que tinha uma sociedade estamental (no estado em que você nasceu permanece), a sociedade mineradora não era estática. Havia a possibilidade, mesmo que pequena, de mudança de classe social. Foi o início da mobilidade social no Brasil.

Existiam dois tipos de mineradores, o grande, era o minerador de lavra, e o pequeno, o de faiscamento. O minerador de lavra era aquele, dono de pelo menos 12 escravos, que participava do sorteio das datas e tinha o direito de explorar os veios de ouro em primeiro lugar. Quando uma lavra começava a demonstrar esgotamento e a produtividade caía geralmente ela era abando ada e, a partir deste momento, o faiscador poderia ficar com o que sobrou dela.

O faiscador era o minerador com pequena quantidade de escravos, insuficientes para participar dos sorteios, ou mesmo o trabalhador individual, que só tinha a sua bateia para tentar a sorte nas lavras abandonadas. Alguns conseguiram ir juntando ouro suficiente para adquirir mais escravos e, posteriormente, passaram a ser grandes mineradores. Alguns até fizeram fortuna.

Existem registro de alguns proprietários de escravos que os deixavam faiscar nos seus poucos momentos de descanso e alguns até conseguiram comprar a sua carta de alforria, documento que garantia a liberdade ao escravo. Tropeiros que abasteciam as regiões mineradoras também conseguiram enriquecer. Tome cuidado, porém, com uma coisa. A mobilidade social era pequena, não foi suficiente para desenvolver uma classe média.

Classe social pressupõe uma grande quantidade de pessoas, e o número daquelas que conseguiam ascender não era suficiente para isso. Só se pode falar em classe média no Brasil, a partir da industrialização.

### **Povoamento irregular**

O povoamento determinado pela mineração do ouro é um povoamento muito irregular e mais instável; sem nenhum planejamento, sem nenhuma ordem. Onde aparece ouro, ali surge uma povoação; quando o ouro se esgota, os mineiros mudam-se para outro lugar e a povoação definha e desaparece, isso porque o ouro encontrado em Goiás era o ouro de aluvião, em pequenas partículas, que ficavam depositadas no leito de rios e córregos ou no sopé das montanhas, geralmente. Sua extração era rápida e logo as jazidas se esgotavam forçando os mineiros a se mudarem em busca de novas áreas para mineração. A produção de ouro em Goiás foi maior que a de Mato Grosso, porém muito menor que em Minas Gerais. O declínio da produção foi rápido.

O pico de foi em 1753, mas 50 a nos depois a produção já era insignificante. Luís Palacín afirma que esses são os dados oficiais disponíveis, porém, o volume de ouro extraído deve ter sido muito maior. De acordo com esse historiador, a maior parte do ouro retirada era sonegada para fugir dos pesados impostos e, portanto, não sabemos ao certo quanto ouro foi retirado de fato das terras goianas.

### **Declínio da Mineração**

A partir da segunda metade do século XVIII, Portugal começou a entrar em fase de decadência progressiva, que coincidiu com o decréscimo da produtividade e do volume médio da produção das minas do Brasil. Então desde 1778, a produção bruta das minas de Goiás começou a declinar progressivamente, em consequência da escassez dos metais das minas conhecidas, da ausência de novas descobertas e do decréscimo progressivo do rendimento por escravo. O último grande achado mineratório em Goiás deu-se na cidade de Anicuns, em 1809, no sul da capitania.

#### **A atividade agropecuária nas regiões mineradoras**

Assim que foram descobertas grandes jazidas de ouro no Brasil logo se organizou uma hierarquia da produção: os territórios de minas deveriam dedicar-se exclusivamente – ou quase exclusivamente – à produção de ouro, sem desviar esforços na produção de outros bens, que poderiam ser importados. Isso era resquício da mentalidade Mercantilista, em voga na época, que, durante muito tempo, identificou a riqueza com a posse dos metais preciosos. Os alimentos e todas as outras coisas necessárias para a vida vinham das capitanias da costa. As minas eram assim, uma espécie de colônia dentro da colônia, no dizer do historiador Luís Palacín. Isso nos explica o pouco desenvolvimento da lavoura e da pecuária em Goiás, durante os cinquenta primeiros anos. Tal sistema não se devia exclusivamente aos desejos e à política dos dirigentes; era também decorrente da mentalidade do povo.

### **O Final da Mineração e Tentativa de navegação no Araguaia e Tocantins**

A partir de 1775, com a mineração em franco declínio, o Primeiro Ministro de Portugal, Sebastião de Carvalho e Melo, Marquês de Pombal, toma diversas medidas para diversificar a economia no Brasil, sendo que várias delas vão afetar diretamente a capitania de Goiás. A primeira, como tentativa de estimular a produção, foi isentar de impostos por um período de 10 anos os lavradores que fundassem estabelecimentos agrícolas às margens dos rios. Dentre os produtos beneficiados estavam o algodão, a cana-de-açúcar e o gado. A segunda medida foi a criação, em 1775 da Companhia de Comércio do Grão Pará e Maranhão, para explorar a navegação e o comércio nos rios amazônicos, incluindo os rios Araguaia e Tocantins. O Marquês de Pombal também ordenou a criação dos chamados aldeamentos indígenas. Todas essas medidas fracassaram.

### **Novas tentativas de reativação da Economia**

Na primeira metade dos éculos XIX, era desolador o estado da capitania de Goiás. Co m a decadência a população não só diminuiu como se dispersou pelos sertões, os arraiais desapareciam ou se arruinavam e a agropecuária estava circunscrita à produção de subsistência. Como medidas salvadoras, o príncipe regente D. João VI, assim que chegou ao Brasil, em 1808, passou a incentivar a agricultura, a pecuária, o comércio e a navegação dos rios. Várias medidas foram anunciadas, mas a maioria nunca saiu do papel:

 1) Foi concedida a isenção de impostos pelo período de 10 anos aos lavradores que, nas margens dos rios Tocantins, Araguaia e Maranhão fundassem estabelecimentos agrícolas.

2) Ênfase à catequese do índio para aculturá-lo e aproveitá-lo como mão-de-obra na agricultura.

3) Criação de presídios às margens dos rios, com os seguintes objetivos: proteger o comércio, auxiliar a navegação e aproveitar o trabalho dos nativos para o cultivo da terra. Presídios eram colônias militares de povoamento, defesa e especialização agrícola. Em Goiás, os mais importantes foram Santa Maria (atual Araguacema-TO), Jurupense, Leopoldina (atual Aruanã-GO), São José dos Martírios. Na verdade, deram poucos resultados, por causa do isolamento e da inaptidão dos soldados no cultivo da terra. A maioria desses presídios desapareceu com o tempo.

4) D. João VI, atendendo a uma antiga demanda de vários capitães-generais (governadores) de Goiás que reclamavam do tamanho gigantesco da área geográfica de Goiás, dividiu o território goiano em duas comarcas: a do sul, compreendendo o s julgados de Goiás (cabeça ou sede), de Meia Ponte, de Santa Cruz, de Santa Luzia, de Pilar, de Crixás e de Desemboque; a do norte ou Comarca de São João das Duas Barras, compreendendo os julgados de V ila de São João da Palma (cabeça ou sede), de Conceição, de Natividade, de Porto Imperial, de São Félix, de Cavalcante e de Traíras. Foi nessa época que surgiram através da navegação: Araguacema, Tocantinópolis, Pedro Afonso, Araguatins e Tocantínia e pela expansão da criação de gado, Lizarda.

### **A divisão de Goiás em duas comarcas**

Esta foi a semente que deu origem ao atual estado do Tocantins, pois ficou determinado que a divisa das duas comarcas fosse mais ou menos à altura do paralelo 13º., atual fronteira entre os dois estados. Outro fato importante foi a nomeação de Joaquim Teotônio Segurado como Ouvidor da Co marca do Norte, que acabou liderando o primeiro movimento separatista. O avanço da Pecuária Com a decadência da mineração a pecuária tornou -se uma opção natural, por vários motivos:

1) O isolamento provocado pela falta de estradas e da precária navegação impediam o desenvolvimento de uma agricultura comercial.

2) O gado não necessita de estradas, auto locomove-se por trilhas e campos até o local de comercialização e/ou abate.

3) Existência de pastagem natural abundante. Especialmente nos chamados cerrados de campo limpo.

4) O investimento era pequeno e o rebanho se se multiplica naturalmente.

5) Não necessita de uso de mão-de-obra intensiva, como na mineração. Aliás, dispensa mão-de-obra escrava.

6) Não era preciso pagar salário aos vaqueiros, que eram homens livres e que trabalhavam por produtividade. Recebiam um percentual dos bezerros que nasciam nas fazendas (regime de sorte). Um novo tipo de povoamento se estabeleceu a partir do final do século XVIII, sobretudo no Sul da capitania, onde campos de pastagens naturais se transformaram em centros de criatório. A necessidade de tomar dos silvícolas (índios) áreas sob seu domínio, que estrangulavam a marcha do povoamento rumo às porções setentrionais (norte), propiciou também a expansão da ocupação neste período.

A ocupação de Goiás, quando no Sul e no Norte de Goiás, no início do século XIX, a mineração era de pequena monta, fazendo surgir um novo surto econômico e de povoamento representado pela pecuária, estabelecida através de duas grandes vias de penetração: a do Nordeste, representada por criadores e rebanhos nordestinos, que pelo São Francisco se espalharam pelo Oeste da Bahia, penetrando nas zonas adjacentes de Goiás. O Arraial dos Couros (Formosa) foi o grande centro dessa via. A de São Paulo e Minas Gerais, que através dos antigos caminhos da mineração, penetrou no território goiano, estabilizando-se no Sudoeste da capitania. Assim, extensas áreas do território goiano foram ocupadas em função da pecuária, dela derivando a expansão do povoamento e o surgimento de cidades como Itaberaí, inicialmente uma fazenda de criação, e Anápolis, local de passagem de muitos fazendeiros de gado que iam em demanda à região das minas e que, impressionados com seus campos, aí se instalaram.

### **A pecuária**

Está se desenvolve melhor no Sul devido ao povoamento oriundo da pecuária, entretanto, apresentou numerosos problemas. Não foi, por exemplo, um povoamento uniforme: caracterizou-se pela má distribuição e pela heterogeneidade do seu crescimento. Prosperou mais no Sul, que ficava mais perto do mercado consumidor do Sudeste e do litoral. Enquanto algumas áreas permaneceram estacionárias – principalmente no Norte, outras decaíram (os antigos centros mineradores), e outras ainda, localizadas principalmente na região Centro-Sul, surgiram e se desenvolveram, em decorrência sobretudo do surto migratório de paulistas, mineiros e nordestinos. Durante o século XIX a população de Goiás aumentou continuamente, não só pelo crescimento vegetativo, como pelas migrações dos Estados vizinhos.

Os índios diminuíram quantitativamente e a contribuição estrangeira foi inexistente. A pecuária tornou-se o setor mais importante da economia. O incremento da pecuária trouxe como consequência o crescimento da população. Correntes migratórias chegavam em Goiás oriundas do Pará, do Maranhão, da Bahia e de Minas, povoando os inóspitos sertões Povoações surgidas no período: no Sul de Goiás: arraial do Bonfim (Silvânia), à margem do rio Vermelho, fundado por mineradores que haviam abandonado as minas de Santa Luzia, em fase de esgotamento. Campo Alegre, originada de um pouso de tropeiros; primitivamente, chamou- -se Arraial do Calaça. Ipameri, fundada por criadores e lavradores procedentes de Minas Gerais. Santo Antônio do Morro do Chapéu (Monte Alegre de Goiás), na zona Centro-Oriental, na rota do sertão baiano. Posse, surgida no início do século XIX, em consequência da fixação de criadores de gado de origem nordestina.

### **O movimento separatista do norte de Goiás (1821-1823)**

Em 1821, houve a primeira tentativa oficial de criação do que hoje é o estado do Tocantins. O movimento iniciou-se na cidade de Cavalcante. O mais proeminente líder do movimento separatista foi o ouvidor Joaquim Teotônio Segurado, que já manifestara preocupação com o desenvolvimento do norte goiano antes mesmo de se instalar na região. Teotônio Segurado, entre 1804 e 1809, fora ouvidor de toda a Capitania de Goiás e, quando em 1809, o território goiano foi dividido em duas comarcas, por D. João VI, ele tornou-se ouvidor da comarca do norte. Teotônio declarou a Comarca do Norte (o que corresponde ao atual estado do Tocantins) independente da comarca do sul (atual estado de Goiás). É importante destacar que Teotônio Segurado não era propriamente um defensor da

causa da independência brasileira, diferenciando-se, portanto, do "grupo de radicais", liderados pelo Padre Luíz Bartolomeu Marques, originário de Vila Boa. O ouvidor defendia a manutenção do vínculo com as Cortes de Lisboa, sendo inclusive, eleito representante goiano para aquela assembleia, cuja função seria elaborar uma Constituição comum para todos os territórios ligados à Coroa Portuguesa.

### **Estrada de ferro dinamiza povoamento de Goiás**

A construção da Estrada de Ferro foi o primeiro dinamismo na urbanização de Goiás. Em 1896 a Estrada de Ferro Mogiana chegou até Araguari (MG). Em 1909, os trilhos da Paulista atingiram Barretos (SP). Em 1913 Goiás foi ligado à Minas Gerais pela E.F. Goiás e pela Rede Mineira de Viação. Inaugurava -se uma nova etapa na ocupação do Estado.

O expressivo papel das ferrovias na intensificação do povoamento goiano ligou-se a duas ordens principais de fato res: de um lado, facilitou o acesso dos produtos goianos aos mercados do litoral; de outro, possibilitou a ocupação de vastas áreas da região meridional de Goiás, correspondendo à efetiva ocupação agrícola de parte do território goiano.

Entre 1888 e 1930, o adensamento e a expansão do povoamento nas porções meridionais de Goiás ( Sudeste, Sul e Sudoeste) evidenciaram- se através da formação de diversos povoados, como: Santana das Antas (Anápolis), Rio Verde das Abóboras (Rio Verde), São Sebastião do Alemão (Palmeiras), Nazário, Catingueiro Grande (Itauçu), Inhumas, Cerrado (Nerópolis), Ribeirão (Guapó), Santo Antônio das Grimpas (Hidrolândia), Pindaibinha (Leopoldo de Bulhões), Vianópolis, Gameleira (Cristianópolis), Urutaí, Goiandira, Ouvidor, Cumari, Nova Aurora, Boa Vista de Marzagão (Marzagão), Cachoeira Alta, São Sebastião das Bananeiras (Goiatuba), Serrania (Mairipotaba), Água Fria (Caçu), Cachoeira da Fumaça (Cachoeira de Goiás), Santa Rita de Goiás, Bom Jardim (Bom Jardim de Goiás) e Baliza.

Dez novos municípios surgiram então: Planaltina, Orizona, Bela Vista, Corumbaíba, Itumbiara, Mineiros, Anicuns, Trindade, Cristalina, Pires do Rio, Caldas Novas e Buriti Alegre.

### **Economia**

### **Chegada da Ferrovia Goiás**

1913 – Goiandira, Ipameri e Catalão

- 1924 Vianópolis 1930 Silvânia
- 1931 Leopoldo de Bulhões

1935 – Anápolis - Aumento da atividade agrícola (arroz, milho e feijão) - Charqueadas (Catalão, Ipameri e Pires do Rio)

### **Movimentos de Contestação ao coronelismo**

 1919 – Revolta em São José do Duro (Cel. Abílio Wolney) 1925 – Benedita Cypriana Gomes (Santa Dica) 1924-27 - Coluna Prestes (Tenentismo)

Imigração Árabes: sírios e libaneses (dispersaram pelo estado de Goiás – Goiânia, Anápolis, Catalão, dentre outras cidades) Alemães (Colônia de Uvá – Cidade de Goiás) Italianos (Nova Veneza)

### **As Colônias Agrícolas**

A par do estímulo à fundação de Goiânia, centro dinamizador da região, o Governo Federal prosseguiu a sua política de interiorização através da fundação de várias colônias agrícolas espalhadas pelas áreas mais frágeis do País. Em Goiás, esta política foi concretizada na criação da Colônia Agrícola Nacional de Goiás e na ação da Fundação Brasil Central. Estes empreendimentos deram um novo impulso na expansão rumo ao Oeste. A cidade de Ceres e Carmo do Rio

### **A modernização**

A partir de 1940, Goiás cresce rapidamente: a construção de Goiânia, o desbravamento do mato grosso goiano, a campanha nacional "marcha para o oeste", que culmina na década de 50 com a construção de Brasília, imprimem um ritmo acelerado ao progresso de Goiás. A partir da década de 1960, o estado passa a apresentar um processo dinâmico de desenvolvimento. Nos anos mais recentes, Goiás passa a ser um grande exportador de commodities agropecuárias, destacando-se pelo rápido processo de industrialização. Hoje, está bastante inserido no comércio nacional, aprofundando e diversificando, a cada dia, suas relações com os grandes centros comerciais.

O processo de modernização agrícola na década de 1970 e o posterior desenvolvimento do setor agroindustrial na década de 1980 representaram uma nova página para o desenvolvimento do estado de Goiás. A expansão desses setores ampliou as exportações e os elos da cadeia industrial goiana.

Apesar da suposta "vocação natural" do estado para agricultura, o papel interventor do setor público, tanto federal, como estadual, foi vital para o processo de modernização da agricultura e desenvolvimento do setor agroindustrial. Os trabalhos de Estevam (2004), Pires e Ramos (2009), e Castro e Fonseca (1995) mostram com detalhes como o setor público foi essencial para a estruturação dessas atividades no território goiano. As culturas priorizadas foram, principalmente, a soja, o milho e, mais recentemente, a cana- -de-açúcar. Essas culturas foram selecionadas devido ao seu maior potencial exportador e maior encadeamento com a indústria.

Em meio a essas transformações, em 1988, o norte do estado foi desmembrado, dando origem ao estado do Tocantins.

A partir da década de 1990 houve maior diversificação do setor industrial por meio do crescimento de atividades do setor de fabricação de produtos químicos, farmacêuticos, veículos automotores e produção de etanol. Um fator responsável pela atração desse capital foram os programas de incentivos fiscais estaduais implementados a partir da década de 1980.

O dinamismo econômico provocado por todos esses processos ocasionou também a redistribuição da população no território, por meio de um intenso êxodo rural. As novas formas de produção adotadas, intensivas em capital foram as principais responsáveis pela mudança da população do campo para a cidade. As cidades que receberam a maior parte desses migrantes do campo foram a capital, Goiânia, as cidades da região do Entorno de Brasília - como Luziânia e Formosa -, e as cidades próximas às regiões que desenvolveram o agronegócio como Rio Verde, Jataí, Cristalina e Catalão.

Goiás tornou-se também um local de alto fluxo migratório nas últimas décadas, tornando-se recentemente um dos estados com maior fluxo migratório líquido do país. As principais razões para esse alto fluxo migratório são a localização estratégica, que interliga praticamente todo o país por eixos rodoviários, o dinamismo econômico e também a proximidade com a capital federal - Brasília.

Os indicadores que medem as condições de vida da população apresentaram desempenho positivo nas últimas duas décadas. Houve queda expressiva do número de pobres e extremamente pobres. Os indicadores de esperança de vida, mortalidade infantil, saúde, educação apresentaram melhorias significativas. Dentre os indicadores analisados, o único que não tem evolução desejável é o de acesso à rede de esgoto sanitário.

A estratégia de desenvolvimento adotada pelo estado de Goiás ao longo das últimas décadas foi baseada, fundamentalmente, no estímulo à atração de empreendimentos industriais, concentrando- -se esforços, basicamente, na dotação de infraestrutura física requerida pelas plantas industriais e na oferta de reduções tributárias por meio dos incentivos fiscais. Essa estratégia parece ter propiciado a alavancagem do crescimento econômico de Goiás com melhoria de alguns indicadores sociais. Contudo, o desafio ainda é proporcionar um desenvolvimento mais homogêneo do território bem como da sua distribuição funcional da renda. Exemplo disso é que o PIB de Goiás permanece concentrado em apenas dez municípios do estado, todos localizados na Metade Sul do território.

Ademais, grandes obras de infraestrutura que estão em andamento no estado como a Ferrovia Norte-Sul, o aeroporto de cargas de Anápolis e duplicação de rodovias, tanto estaduais como federais, devem dar novo fôlego para o seu desenvolvimento.

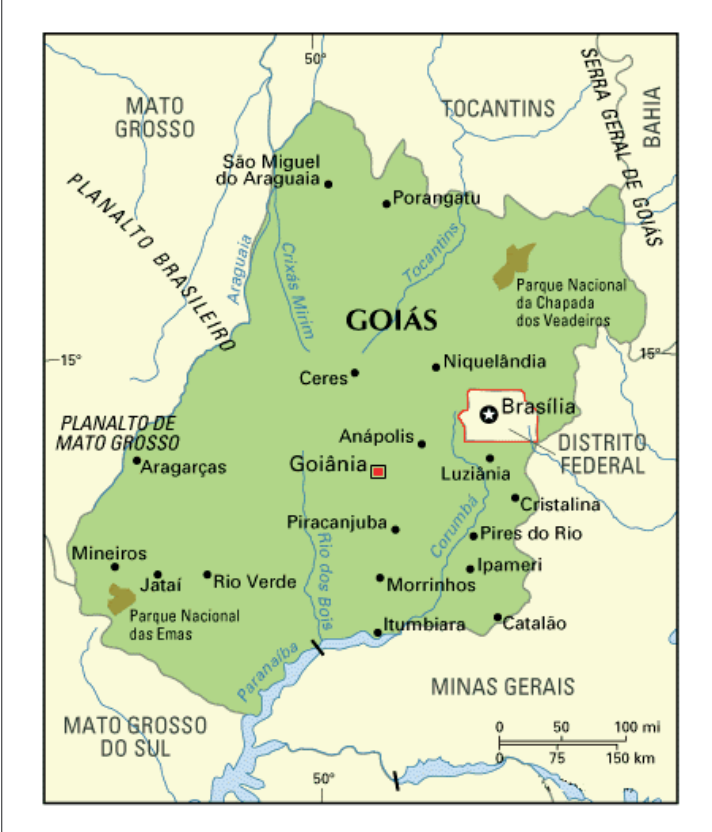

### **Uma Tendência da Urbanização no Brasil**

Goiás, nas últimas décadas do século passado e primeiros anos deste século, passou a acompanhar a tendência de crescimento populacional e econômico das médias cidades, sendo hoje um Estado que atrai imigrantes. Assim, depois de uma urbanização explosiva, que concentrou população nas grandes metrópoles – principalmente do Sudeste – ao longo dos anos 70 e 80, o Brasil está passando por mudanças na distribuição de sua população. A marca desta década é interiorização do crescimento e a formação de novas aglomerações urbanas. Essas são algumas das principais conclusões do mais aprofundado estudo sobre o tema realizado no país nos últi-

### **ATUALIDADES**

### **ATUALIDADES: CONHECIMENTOS DE ASSUNTOS ATUAIS E RELEVANTES NAS ÁREAS DA POLÍTICA, ECONOMIA, TRANSPORTE, SOCIEDADE, MEIO AMBIENTE, EDUCAÇÃO, SAÚDE, CIÊNCIA, TECNOLOGIA, DESENVOLVIMENTO SUS-TENTÁVEL, SEGURANÇA PÚBLICA, ENERGIA, RELAÇÕES INTERNACIONAIS, SUAS INTER-RELAÇÕES E VINCULAÇÕES HISTÓRICAS**

### **A importância do estudo de atualidades**

Dentre todas as disciplinas com as quais concurseiros e estudantes de todo o país se preocupam, a de atualidades tem se tornado cada vez mais relevante. Quando pensamos em matemática, língua portuguesa, biologia, entre outras disciplinas, inevitavelmente as colocamos em um patamar mais elevado que outras que nos parecem menos importantes, pois de algum modo nos é ensinado a hierarquizar a relevância de certos conhecimentos desde os tempos de escola.

No, entanto, atualidades é o único tema que insere o indivíduo no estudo do momento presente, seus acontecimentos, eventos e transformações. O conhecimento do mundo em que se vive de modo algum deve ser visto como irrelevante no estudo para concursos, pois permite que o indivíduo vá além do conhecimento técnico e explore novas perspectivas quanto à conhecimento de mundo.

Em sua grande maioria, as questões de atualidades em concursos são sobre fatos e acontecimentos de interesse público, mas podem também apresentar conhecimentos específicos do meio político, social ou econômico, sejam eles sobre música, arte, política, economia, figuras públicas, leis etc. Seja qual for a área, as questões de atualidades auxiliam as bancas a peneirarem os candidatos e selecionarem os melhores preparados não apenas de modo técnico.

Sendo assim, estudar atualidades é o ato de se manter constantemente informado. Os temas de atualidades em concursos são sempre relevantes. É certo que nem todas as notícias que você vê na televisão ou ouve no rádio aparecem nas questões, manter-se informado, porém, sobre as principais notícias de relevância nacional e internacional em pauta é o caminho, pois são debates de extrema recorrência na mídia.

O grande desafio, nos tempos atuais, é separar o joio do trigo. Com o grande fluxo de informações que recebemos diariamente, é preciso filtrar com sabedoria o que de fato se está consumindo. Por diversas vezes, os meios de comunicação (TV, internet, rádio etc.) adaptam o formato jornalístico ou informacional para transmitirem outros tipos de informação, como fofocas, vidas de celebridades, futebol, acontecimentos de novelas, que não devem de modo algum serem inseridos como parte do estudo de atualidades. Os interesses pessoais em assuntos deste cunho não são condenáveis de modo algum, mas são triviais quanto ao estudo.

Ainda assim, mesmo que tentemos nos manter atualizados através de revistas e telejornais, o fluxo interminável e ininterrupto de informações veiculados impede que saibamos de fato como estudar. Apostilas e livros de concursos impressos também se tornam rapidamente desatualizados e obsoletos, pois atualidades é uma disciplina que se renova a cada instante.

O mundo da informação está cada vez mais virtual e tecnológico, as sociedades se informam pela internet e as compartilham em velocidades incalculáveis. Pensando nisso, a editora prepara mensalmente o material de atualidades de mais diversos campos do conhecimento (tecnologia, Brasil, política, ética, meio ambiente, jurisdição etc.) na "Área do Cliente".

Lá, o concurseiro encontrará um material completo de aula preparado com muito carinho para seu melhor aproveitamento. Com o material disponibilizado online, você poderá conferir e checar os fatos e fontes de imediato através dos veículos de comunicação virtuais, tornando a ponte entre o estudo desta disciplina tão fluida e a veracidade das informações um caminho certeiro.

# **INFORMÁTICA BÁSICA**

**INFORMÁTICA: ÁREA DE TRABALHO, ÁREA DE TRANS-FERÊNCIA, ÍCONES, BARRA DE TAREFAS E FERRAMEN-TAS, COMANDOS E RECURSOS; UNIDADES DE ARMA-ZENAMENTO; CONCEITO DE PASTAS, DIRETÓRIOS, ARQUIVOS E ATALHOS; VISUALIZAÇÃO, EXIBIÇÃO E MA-NIPULAÇÃO DE ARQUIVOS E PASTAS; USO DOS MENUS, PROGRAMAS E APLICATIVOS; PAINEL DE CONTROLE**

#### **WINDOWS 7**  le > Sistema e Segurança > Sistema  $-4$   $\sqrt{P_{CSG}}$ Exibir informações básicas sobre o computador **Windows Edition** Windows 7 Ultimate Copyright @ 2009 Microsoft Corporation. Todos os direitos reservados. Service Pack 1 Cotane Classificação: Recuperando classificação do sistema Não disponível Processador: Memória instalada (RAM): Não disponível Sistema Operacional de 64 Bits Tipo de sistema: Nenhuma Entrada à Caneta ou por Toque está disponível para este vídeo Caneta e Toque: Nome do computador, domínio e configurações de grupo de trabalho Nome do computador: PCPOWER Alterar configurações Nome completo do PCPOWER computador Descrição do computador: Grupo de trabalho: **WORKGROUP**

### **Conceito de pastas e diretórios**

Pasta algumas vezes é chamada de diretório, mas o nome "pasta" ilustra melhor o conceito. Pastas servem para organizar, armazenar e organizar os arquivos. Estes arquivos podem ser documentos de forma geral (textos, fotos, vídeos, aplicativos diversos).

Lembrando sempre que o Windows possui uma pasta com o nome do usuário onde são armazenados dados pessoais.

Dentro deste contexto temos uma hierarquia de pastas.

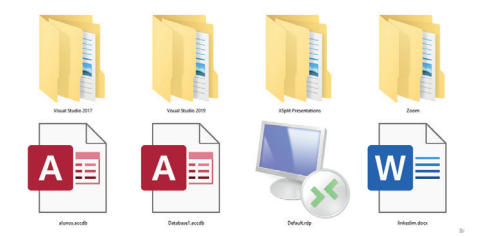

No caso da figura acima, temos quatro pastas e quatro arquivos.

### **Arquivos e atalhos**

Como vimos anteriormente: pastas servem para organização, vimos que uma pasta pode conter outras pastas, arquivos e atalhos.

• Arquivo é um item único que contém um determinado dado. Estes arquivos podem ser documentos de forma geral (textos, fotos, vídeos e etc..), aplicativos diversos, etc.

• Atalho é um item que permite fácil acesso a uma determinada pasta ou arquivo propriamente dito.

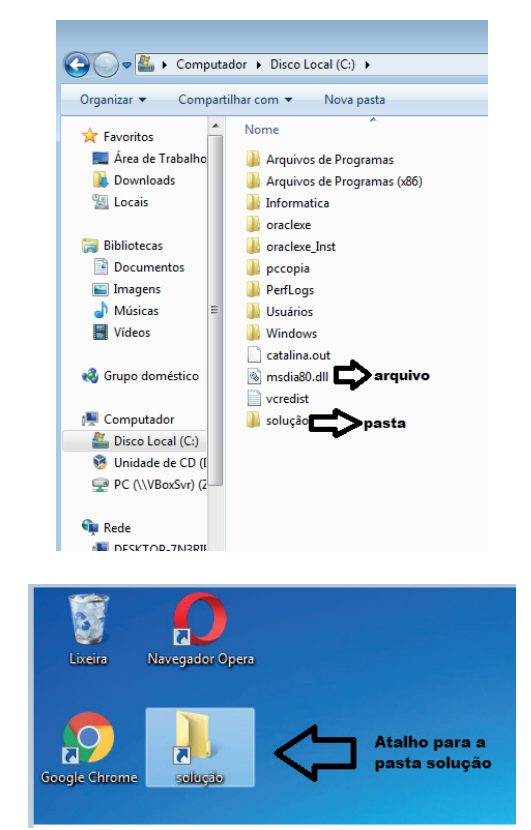

**Área de trabalho do Windows 7**

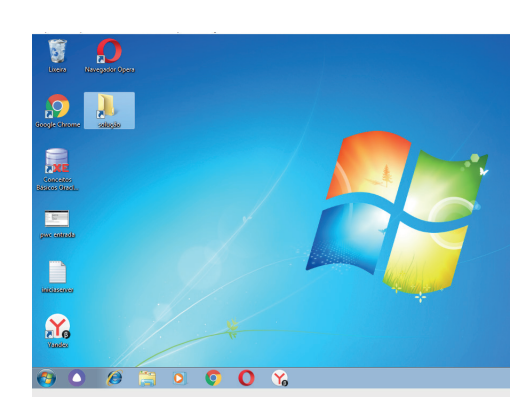

### **Área de transferência**

A área de transferência é muito importante e funciona em segundo plano. Ela funciona de forma temporária guardando vários tipos de itens, tais como arquivos, informações etc.

– Quando executamos comandos como "Copiar" ou "Ctrl + C", estamos copiando dados para esta área intermediária.

– Quando executamos comandos como "Colar" ou "Ctrl + V", estamos colando, isto é, estamos pegando o que está gravado na área de transferência.

### **Manipulação de arquivos e pastas**

A caminho mais rápido para acessar e manipular arquivos e pastas e outros objetos é através do "Meu Computador". Podemos executar tarefas tais como: copiar, colar, mover arquivos, criar pastas, criar atalhos etc.

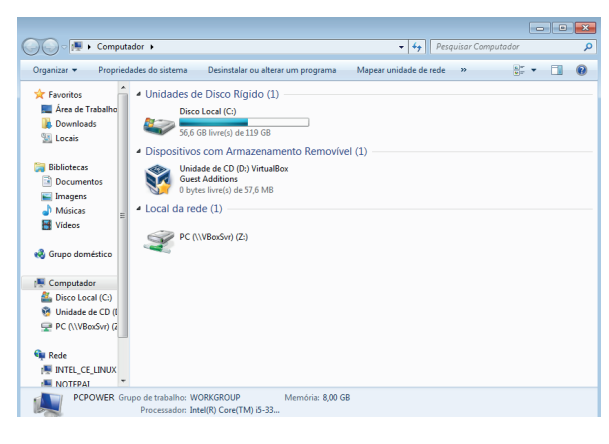

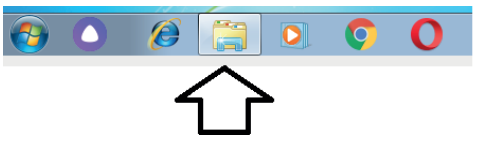

**Uso dos menus**

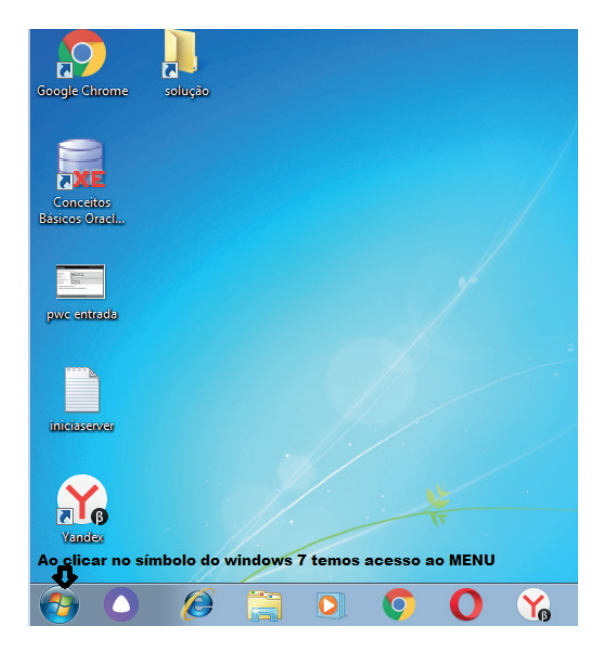

### **Programas e aplicativos**

- Media Player
- Media Center
- Limpeza de disco
- Desfragmentador de disco
- Os jogos do Windows.
- Ferramenta de captura
- Backup e Restore

### **Interação com o conjunto de aplicativos**

Vamos separar esta interação do usuário por categoria para entendermos melhor as funções categorizadas.

### **Facilidades**

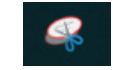

O Windows possui um recurso muito interessante que é o Capturador de Tela , simplesmente podemos, com o mouse, recortar a parte desejada e colar em outro lugar.

### **Música e Vídeo**

Temos o Media Player como player nativo para ouvir músicas e assistir vídeos. O Windows Media Player é uma excelente experiência de entretenimento, nele pode-se administrar bibliotecas de música, fotografia, vídeos no seu computador, copiar CDs, criar playlists e etc., isso também é válido para o media center.

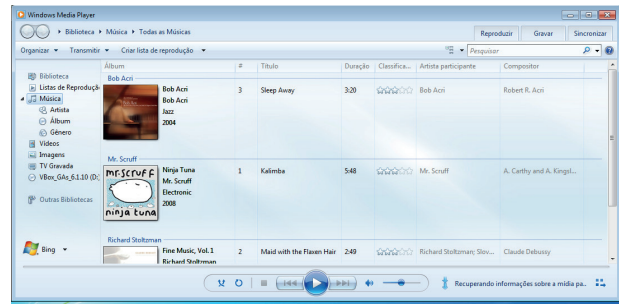

### **Ferramentas do sistema**

80

**•** A limpeza de disco é uma ferramenta importante, pois o próprio Windows sugere arquivos inúteis e podemos simplesmente confirmar sua exclusão.

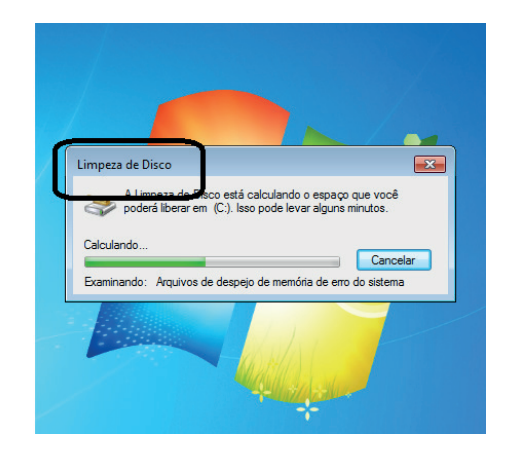

### INFORMÁTICA BÁSICA

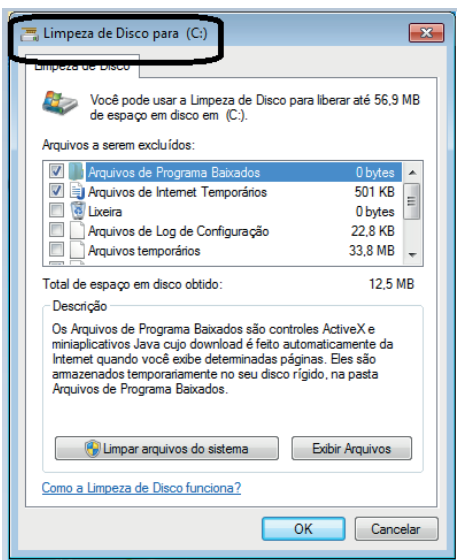

• O desfragmentador de disco é uma ferramenta muito importante, pois conforme vamos utilizando o computador os arquivos ficam internamente desorganizados, isto faz que o computador fique lento. Utilizando o desfragmentador o Windows se reorganiza internamente tornando o computador mais rápido e fazendo com que o Windows acesse os arquivos com maior rapidez.

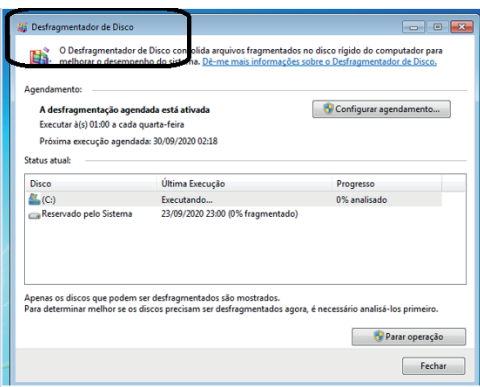

• O recurso de backup e restauração do Windows é muito importante pois pode ajudar na recuperação do sistema, ou até mesmo escolher seus arquivos para serem salvos, tendo assim uma cópia de segurança.

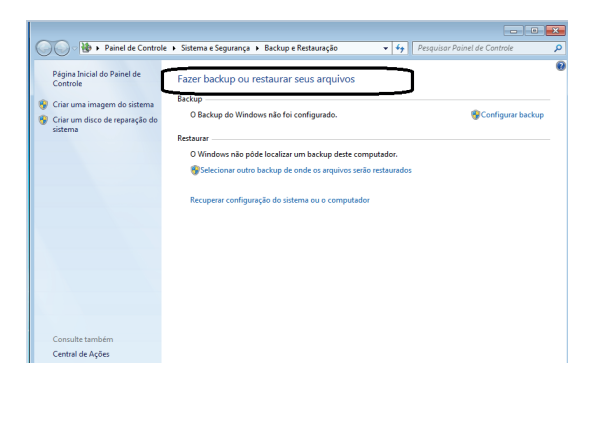

### **WINDOWS 8**

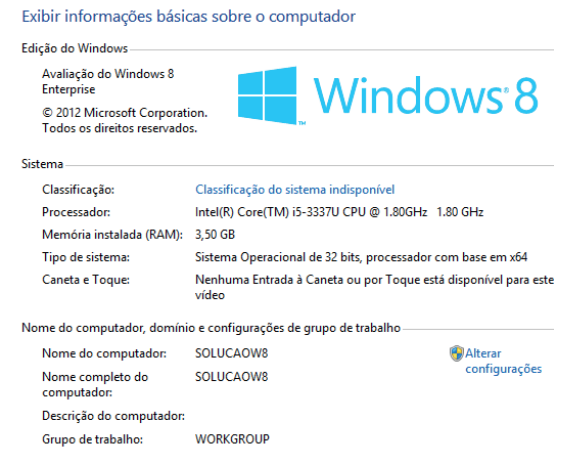

### **Conceito de pastas e diretórios**

Pasta algumas vezes é chamada de diretório, mas o nome "pasta" ilustra melhor o conceito. Pastas servem para organizar, armazenar e organizar os arquivos. Estes arquivos podem ser documentos de forma geral (textos, fotos, vídeos, aplicativos diversos).

Lembrando sempre que o Windows possui uma pasta com o nome do usuário onde são armazenados dados pessoais.

Dentro deste contexto temos uma hierarquia de pastas.

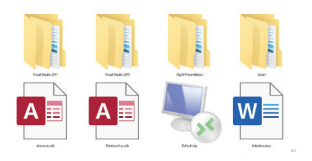

No caso da figura acima temos quatro pastas e quatro arquivos.

### **Arquivos e atalhos**

81

Como vimos anteriormente: pastas servem para organização, vimos que uma pasta pode conter outras pastas, arquivos e atalhos.

• Arquivo é um item único que contém um determinado dado. Estes arquivos podem ser documentos de forma geral (textos, fotos, vídeos e etc..), aplicativos diversos, etc.

• Atalho é um item que permite fácil acesso a uma determinada pasta ou arquivo propriamente dito.

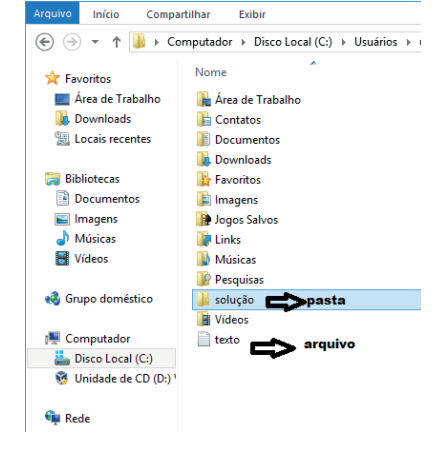

### INFORMÁTICA BÁSICA

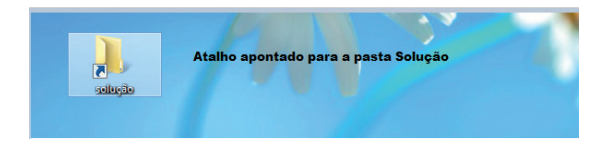

### **Área de trabalho do Windows 8**

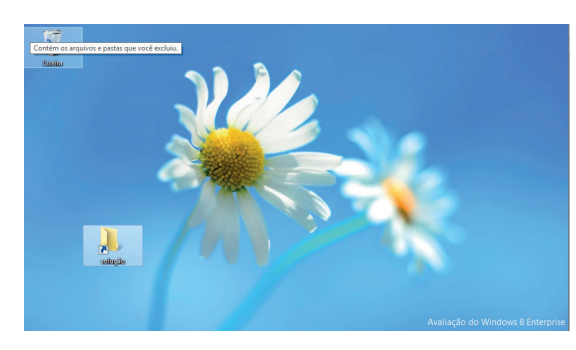

### **Área de transferência**

A área de transferência é muito importante e funciona em segundo plano. Ela funciona de forma temporária guardando vários tipos de itens, tais como arquivos, informações etc.

– Quando executamos comandos como "Copiar" ou "Ctrl + C", estamos copiando dados para esta área intermediária.

– Quando executamos comandos como "Colar" ou "Ctrl + V", estamos colando, isto é, estamos pegando o que está gravado na área de transferência.

### **Manipulação de arquivos e pastas**

A caminho mais rápido para acessar e manipular arquivos e pastas e outros objetos é através do "Meu Computador". Podemos executar tarefas tais como: copiar, colar, mover arquivos, criar pastas, criar atalhos etc.

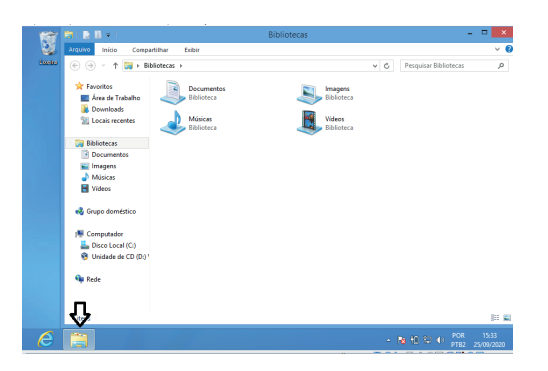

### **Uso dos menus**

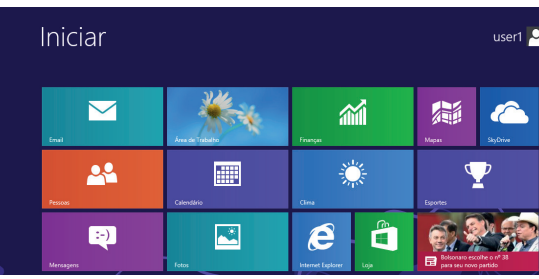

### **Programas e aplicativos**

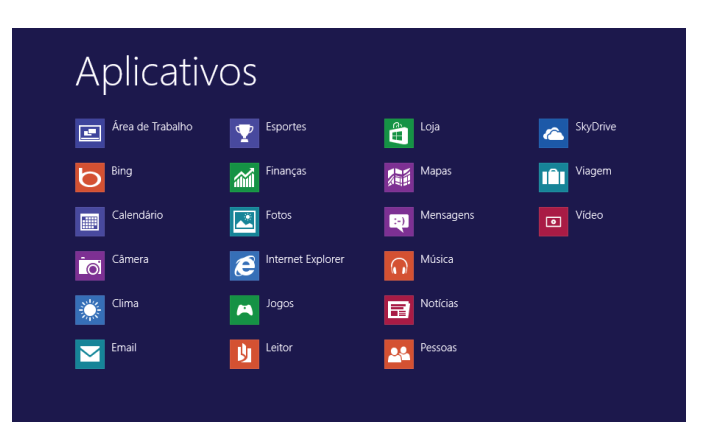

### **Interação com o conjunto de aplicativos**

Vamos separar esta interação do usuário por categoria para entendermos melhor as funções categorizadas.

### **Facilidades**

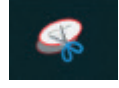

O Windows possui um recurso muito interessante que é o Capturador de Tela, simplesmente podemos, com o mouse, recortar a parte desejada e colar em outro lugar.

### **Música e Vídeo**

82

Temos o Media Player como player nativo para ouvir músicas e assistir vídeos. O Windows Media Player é uma excelente experiência de entretenimento, nele pode-se administrar bibliotecas de música, fotografia, vídeos no seu computador, copiar CDs, criar playlists e etc., isso também é válido para o media center.

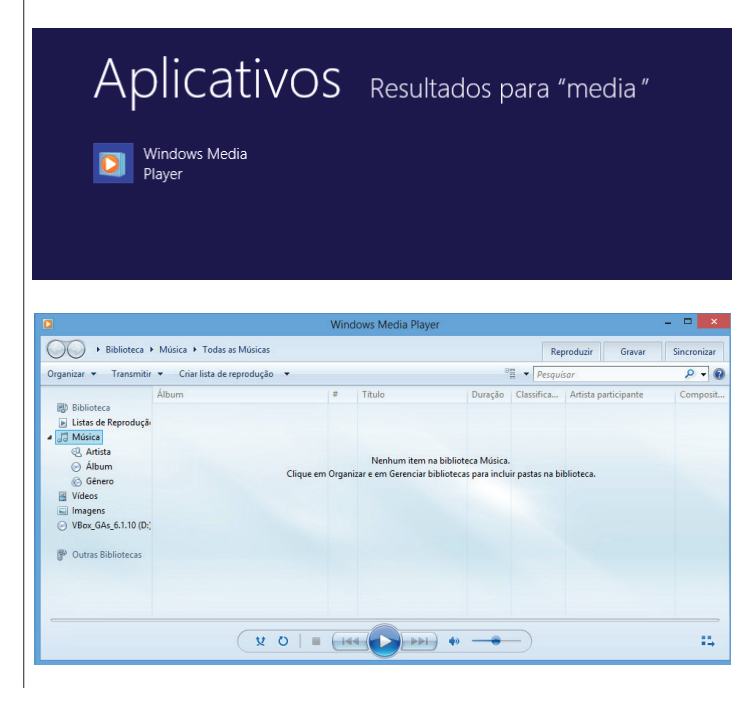

## **LEGISLAÇÃO E CONHECIMENTOS ESPECÍFICOS**

### **FUNDAMENTOS DE ENFERMAGEM (TÉCNICAS DE ENFERMAGEM), VERIFICAÇÃO E ANÁLISE DOS SINAIS VITAIS**

A verificação dos sinais vitais (SSVV) é considerada como um importante indicador das funções vitais do organismo e se constitui uma prioridade para os cuidados de Enfermagem no atendimento ao enfermo. Em virtude de sua relevância, são referidos como sinais de vida a frequência respiratória, a frequência cardíaca, a pressão arterial, a temperatura e a dor, que indicam a eficácia de funções primordiais ao equilíbrio orgânico<sup>1</sup>.

Dessa forma, discutem-se conceitos básicos, valores de referência, fatores que alteram a temperatura (T), pulso (P), respiração (R), pressão arterial (PA), considerações sobre a dor e princípios concernentes às intervenções de Enfermagem relacionadas aos sinais vitais.

Conceitualmente os sinais vitais são mensurações/medidas obtidas pelos profissionais da Enfermagem, considerados indica dores das funções vitais do organismo. Regulados por mecanismos complexos como os neurológicos, recebem influências também do sistema endócrino, das emoções e do ambiente.

A verificação de sinais vitais constitui uma medida rápida e eficiente de monitorização das condições do enfermo, como também permite a identificação de problemas e avalia resultados de intervenções realizadas diante de alterações ocorridas. A valorização das anotações de tais aferições, que devem ser registradas em impressos próprios ou através de gráficos, permite uma avaliação objetiva do estado geral de saúde.

Devem ser registrados de maneira precisa e clara em intervalos de tempo determinados, de acordo com a condição clínica apresentada. O técnico em Enfermagem deve estar habilitado para aferir adequadamente os sinais vitais, comunicar os achados e instituir ações conforme a necessidade encontrada.

Os cuidados para intervir nas alterações dos sinais vitais dependem da intensidade das alterações e do estado geral de saúde, indicando as prioridades dos cuidados de Enfermagem. Por se tratar de um momento que gera certa medida de ansiedade e tensão, durante sua aferição, existe a necessidade do estabelecimento de relacionamento interpessoal no qual a comunicação, além de fazer parte do procedimento em si, passa a ser instrumento de interação, gerador de confiança entre pessoa cuidada e profissional. Uma vez firmado, o sentimento de confiança legitima essa relação.

O momento da verificação dos sinais vitais, como tantos outros, necessita da aplicação dos princípios éticos e conhecimentos técnico e científico por parte do profissional. São vários os momentos nos quais a verificação dos sinais vitais se faz necessária, entre esses se destacam: admissão, alta e transferência; antes de proce-

dimentos que possam ou não os alterar; antes, durante e após procedimentos invasivos; de acordo com a rotina de cada instituição de saúde.

O material e o método utilizado deverão ser selecionados de acordo com as condições e características clínicas da pessoa assistida. Geralmente, são utilizados os seguintes materiais: bandeja, termômetro, esfigmomanômetro ou tensiômetro e estetoscópio; relógio de pulso com ponteiro de segundos, bolas de algodão e álcool 70%.

### **Material necessário para verificação de sinais vitais**

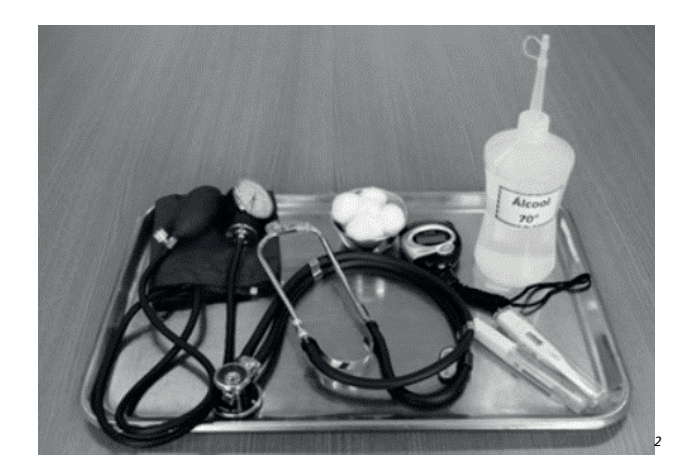

### **Temperatura**

101

A temperatura corporal representa o equilíbrio entre o calor produzido e as perdas de calor. Entende-se que os responsáveis pela produção de calor são o metabolismo e a atividade muscular, assim como as perdas estão relacionadas com as eliminações corporais que acontecem por meio dos pulmões e pele, principalmente o suor.

Um padrão estável de temperatura promove o funcionamento adequado das células, tecidos e órgãos. Alterações no padrão geralmente sinalizam o início de enfermidades.

A temperatura pode ser medida com vários tipos de termômetros, como os de mercúrio, eletrônico ou digital, químico (fitas adesivas descartáveis para utilização na pele), timpânico, e atualmente, para pacientes de alta complexidade, são utilizados os dispositivos para monitoramento automático que fazem a leitura de todos os parâmetros de sinais vitais.

*<sup>1</sup> Semiotécnica em enfermagem [recurso eletrônico] / organizadores: Cleide Oliveira Gomes [et al.]. – Natal, RN: EDUFRN, 2018.*

*<sup>2</sup> https://repositorio.ufrn.br/bitstream/123456789/25862/1/Semiot%C3%A9cnica%20em%20Enfermagem.pdf*

### LEGISLAÇÃO E CONHECIMENTOS ESPECÍFICOS

### **Termômetro Timpânico**

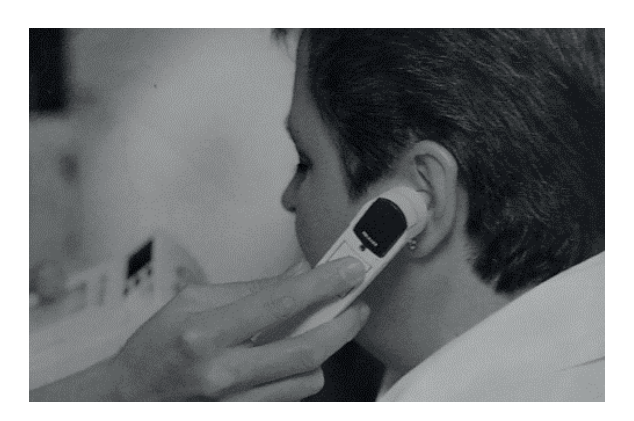

### **Termômetro clínico**

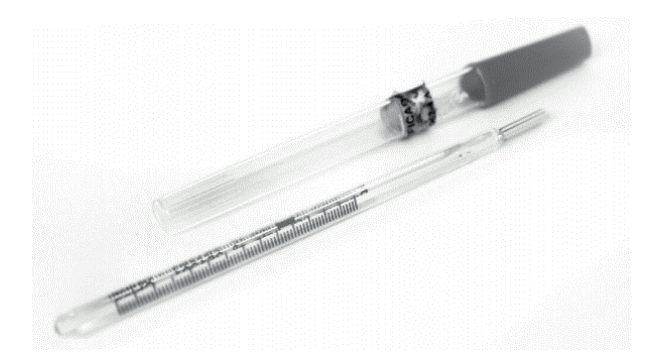

**Termômetro digital**

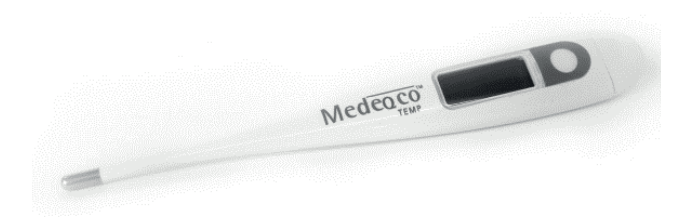

As temperaturas em adultos oscilam normalmente entre: • temperatura oral/bucal, 36,3ºC a 37,4ºC (temperatura superficial);

- temperatura retal, 37°C a 38°C;
- temperatura axilar, 35,8ºC a 37ºC (temperatura superficial);
- temperatura timpânica, a leitura é em média de 37,5ºC.

Existem outras temperaturas centrais verificadas por meio de instrumentos apropriados, como a esofagiana, da bexiga urinária e da artéria pulmonar.

### **Variações de temperatura**

Há variações de temperatura em todo ciclo vital, ou seja, em crianças, adultos, gestantes e idosos. A temperatura normal é mais alta nos recém-nascidos, sendo mais baixa em pessoas idosas.

As mulheres apresentam temperaturas normalmente mais altas do que os homens, especialmente durante a ovulação. Existem ainda fatores que afetam a temperatura, incluindo condição emocional e ambiente.

A temperatura oscila normalmente de acordo com a atividade e o repouso. As leituras mais baixas ocorrem tipicamente entre 4 e 5 horas da manhã, as mais altas entre 16 e 20 horas. Emoções elevam a temperatura, e os estados depressivos a reduzem.

Um ambiente externo quente pode elevar a temperatura, enquanto um ambiente frio pode reduzi-la. A hipotermia pode ocorrer em função de fatores externos, como reação a ambientes frios, e também situações internas como o choque hipovolêmico e choque séptico.

A elevação da temperatura corporal é um dos fenômenos mais típicos das doenças infecciosas. Os mecanismos que regulam a temperatura do corpo são bastante complexos e, em geral, a febre surge como uma resposta desses mecanismos à presença de certas substâncias (chamadas pirógenos) liberadas pelas bactérias ou pelos tecidos do hospedeiro.

A temperatura retal é normalmente 0,5ºC mais alta do que a oral, já a T axilar é normalmente 0,5ºC mais baixa do que a T oral. A temperatura axilar é considerada a menos precisa, porém a mais verificada na nossa realidade.

Já a temperatura timpânica, verificada por meio da inserção de uma sonda na membrana timpânica, é a mais próxima da temperatura central. Existem autores que diferenciam hipertermia de febre.

A hipertermia é a condição na qual o corpo está incapacitado de promover a perda de calor ou reduzir sua produção, e a febre se trata de uma mudança ascendente no parâmetro da temperatura na vigência de uma condição patológica. Afirma-se que, na presença de pirogênios (bactéria e/ou vírus), o hipotálamo reage aumentando a temperatura, e o corpo responde produzindo e conservando calor.

Os parâmetros para a temperatura axilar são:

- $\rightarrow$  normotermia (35,8ºC a 37ºC);
- $\rightarrow$  febrícula (>37ºC a 37,5ºC);

 $\rightarrow$  febre ou hipertermia (37,5°C), que se classifica de acordo com a tabela abaixo.

Hipotermia é considerada a temperatura abaixo dos valores considerados normais. Pode ser classificada como:

- → hipotermia leve, 34ºC a 36ºC;
- → hipotermia moderada, 30ºC a 34ºC;
- $\rightarrow$  hipotermia grave, abaixo de 30ºC.

### **Classificação de Febre ou Hipertermia**

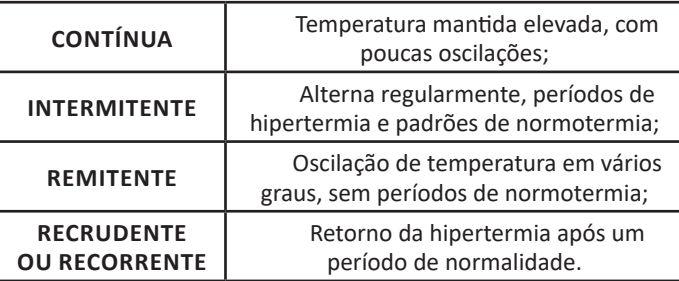

As intervenções de Enfermagem objetivam o retorno da temperatura para seus valores considerados fisiológicos. Na hipertermia, aumentar a perda de calor ou diminuir a produção de calor prevenindo complicações.

A ação imprescindível é baixar a temperatura corporal. Para isso, o técnico em Enfermagem pode implementar algumas ações, elencadas a seguir.

É importante estar atento para algumas medidas a serem adotadas e orientações a serem realizadas, com o propósito de facilitar o retorno da temperatura aos seus parâmetros considerados fisiológicos, quais sejam: orientar o repouso, orientar ou fazer a retirada de cobertores, sugerindo o uso de roupas leves e confortáveis; oferecer líquidos orais em abundância, se não existir contraindicações, como nos casos de insuficiência renal e/ou cardíaca; aplicar compressas ou banhos mornos; promover ambiente arejado, confortável e silencioso; administrar antipiréticos conforme prescrição médica.

Para as situações de hipotermia as recomendações incluem: remover roupas molhadas ou úmidas; envolver o cliente em cobertores; oferecer líquidos aquecidos, orais e parenterais, se não houver contraindicação; e aplicar bolsa de água morna nos pés e manter o ambiente aquecido.

Todas as intervenções de Enfermagem devem ser observadas para identificar a eficácia das terapias implementadas, se a temperatura normalizou e o cliente se sente mais confortável.

#### **Procedimento: Aferição da temperatura**

A verificação da temperatura corresponde a seguinte sequência:

• Lavar as mãos;

• Explicar o procedimento;

• Segurar o termômetro pela extremidade oposta ao bulbo e limpar com algodão umedecido em álcool 70%, ou água e sabão;

• Enxugar a axila do cliente; colocar o bulbo em contato com a pele da axila; posicionar o braço sobre o peito com a mão direcionada para o braço oposto;

• Acionar a tecla que inicia o funcionamento do termômetro, e deixá-lo posicionado até que o sinal sonoro dispare, indicando o término da leitura;

• Proceder a leitura, segurando pela ponta oposta ao bulbo, em posição horizontal;

• Limpar o termômetro com algodão embebido em álcool a 70%, segurando pela extremidade oposta ao bulbo;

• Registrar a temperatura verificada em impresso apropriado.

### **Pulso**

O pulso se reflete por meio do batimento de uma artéria, sentido acima de uma saliência óssea. A expansão do vaso percebida pelo toque se deve à distensão da parede da artéria originada pela saída do sangue do ventrículo esquerdo (VE) para a aorta e sua consequente transmissão às artérias periféricas.

Essa onda de ocorrência repetida, chamada pulso, pode ser sentida pelo tato em locais do corpo onde artérias passam sobre ossos ou tecidos de consistência firme. Em adultos e crianças acima de três anos, a artéria radial na região interna do punho representa o local mais comum de palpação por ser facilmente acessível, uma vez que a artéria pode ser rapidamente comprimida contra o rádio, seguindo o alinhamento do dedo polegar.

Nos bebês e nas crianças com menos de três anos, deve ser utilizado um estetoscópio para auscultar o coração, e não a palpação de um pulso. Devido à ausculta ser feita no ápice do coração, é denominado pulso apical.

A tomada do pulso envolve a determinação da frequência (número de pulsações por minuto), ritmo (padrão ou regularidade das pulsações), amplitude/força (grau de enchimento da artéria, podendo ser cheio/forte, fino/fraco). A tensão ou dureza (elasticidade) refere-se à compressão progressiva da artéria necessária para sua obliteração, podendo ser designado "mole", "duro" ou de tensão mediana.

Em algumas situações, a frequência cardíaca altera-se para mais ou para menos. Assim, existem variações de pulso relativas à idade nas diversas condições fisiológicas como sexo, sono e repouso, atividade física, dor, emoções (raiva, medo, surpresa, alegria), refeições, gravidez e ciclo circadiano.

Em pessoas magras a frequência do pulso tende a ser mais lenta. O aumento da temperatura corporal, a queda da pressão arterial, aplicações prolongadas de calor também provocam alterações no pulso.

O uso de medicamentos, como também condições patológicas, podem interferir decisivamente nas características do pulso. Em adultos, a frequência fisiológica do pulso varia de 60 a 100 batimentos por minuto. Nos demais ciclos de vida, as variações são decrescentes:

#### **Frequência fisiológica do pulso em diferentes ciclos de vida**

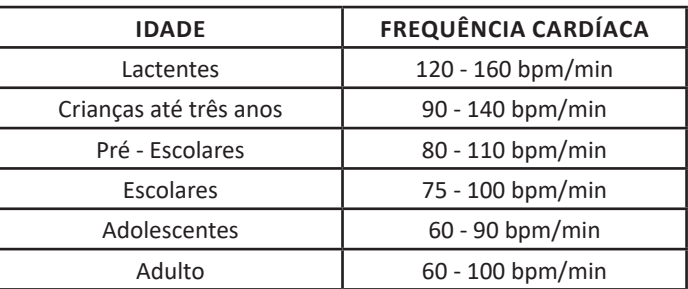

O ritmo ou regularidade do pulso diz respeito à ritmicidade do trabalho de bombeamento das câmaras cardíacas, podendo ser: forte e regular (rítmico), indicando batimentos regulares com boa força em cada batimento; fraco e regular (rítmico), indicando batimentos regulares com uma força precária em cada batimento; irregular (arrítmico), batimentos sem regularidade (intervalos de tempo diferentes entre uma e outra batida).

A amplitude do pulso traduz o grau de enchimento da artéria (relativo ao volume de sangue ejetado do ventrículo esquerdo na sístole e o remanescente na diástole), que pode ser cheio/forte ou fraco/filiforme, percebido em forma de onda durante a palpação da artéria, encontrando-se os seguintes tipos de onda: taquicárdico, pulso rápido acima de 100bpm (adultos); bradicárdico, pulso lento abaixo de 60bpm (adultos); dicrótico, impressão de dois batimentos; e filiforme, de pequena amplitude e mole.

Os locais (artérias) para a verificação do pulso são: temporal, carotídeo, braquial, radial (mais utilizado), ulnar, femoral, poplíteo, tibial posterior e pedioso. Ao identificar alterações no pulso, o técnico em Enfermagem deve comparar a frequência encontrada na tomada do pulso periférico com a do pulso apical, comunicando e registrando a discrepância, quando houver.

Associar alterações com os dados obtidos na pressão arterial, respiração e temperatura, além de verificar a ocorrência de dor, ansiedade e atividade física recente. Identificar também possível uso de medicamentos que possam alterar o pulso, como os digitálicos e betabloqueadores, entre outros.

### **Locais para verificação do pulso**

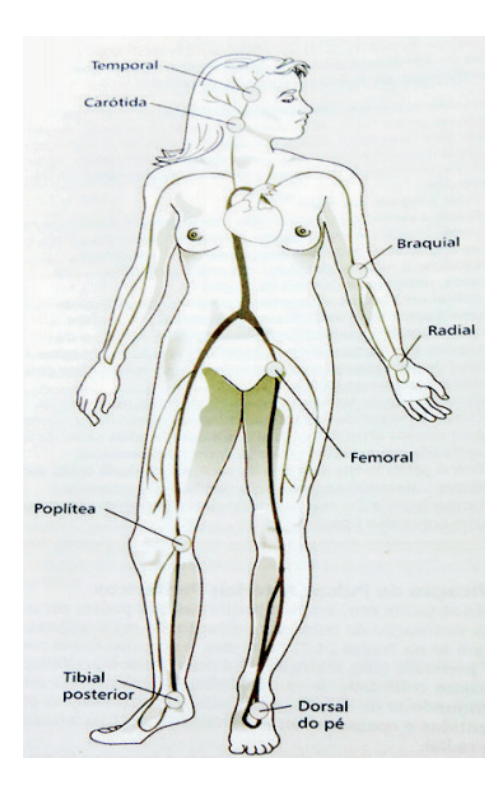

**Técnica de verificação do pulso**

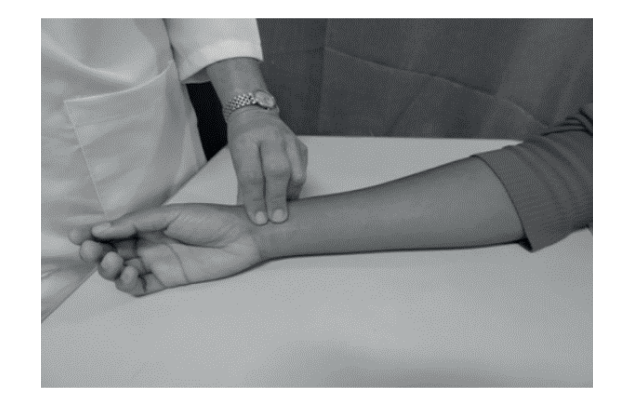

Nas alterações dos valores fisiológicos para o pulso, as intervenções de Enfermagem consistem na observação estreita dos parâmetros apresentados pelo paciente e administração de medicamentos conforme prescrição médica.

### **Procedimento: Aferição do pulso**

A verificação do pulso corresponde à seguinte sequência:

• Localizar a artéria (radial, femoral ou carótida) e realizar compressão moderada com as pontas dos dedos indicador e médio;

• Contar as pulsações durante um minuto;

• Analisar as características: elasticidade, frequência, ritmo, amplitude, tensão, comparando com o lado homólogo;

• Registrar a frequência da pulsação verificada.

### **Respiração**

A respiração constitui o mecanismo pelo qual o organismo realiza a troca de gases (oxigênio e dióxido de carbono) entre o meio ambiente e o sangue; e entre o sangue e as células do corpo.

É controlada pelo centro respiratório, localizado na região lateral do bulbo (tronco cerebral), envolvendo três ciclos: ventilação, movimento de gases para dentro (inspiração ou inalação) e fora (expiração ou exalação) dos pulmões; difusão, troca de oxigênio e dióxido de carbono entre os alvéolos e as hemácias; perfusão, distribuição de oxigênio das hemácias para os tecidos e captação do gás carbônico dos tecidos para eliminação por intermédio dos pulmões.

Destaca-se ainda que, na verdade, o primeiro ciclo é o ambiental, visto que o humano é incapaz de realizar o processo de fotossíntese.

Alguns fatores fisiológicos, como exercício físico, ansiedade e posição corporal, interferem nesse processo. Os patológicos como lesão neurológica, dor aguda, entre outros alteram o padrão respiratório.

É importante a observação quanto ao uso de determinados medicamentos como os analgésicos, broncodilatadores e narcóticos, que diminuem a frequência respiratória, e as anfetaminas, que aumentam a frequência e profundidade. E também, observar e registrar as características do ritmo respiratório, frequência respiratória, bem como a amplitude no movimento respiratório.

A frequência fisiológica da respiração se caracteriza pela entrada (inspiração) e saída (expiração) de ar nos pulmões, compondo um ciclo respiratório. Em adultos a frequência respiratória varia entre 16 a 20 incursões respiratórias por minuto.

Nos demais ciclos da vida as variações são decrescentes, conforme descrita no quadro a seguir:

**Frequência fisiológica da respiração em diferentes ciclos de** 

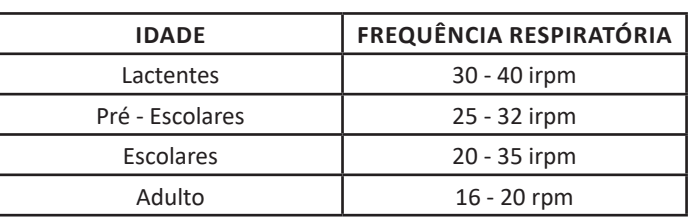

A terminologia adotada pelos principais autores, para as alterações do padrão respiratório é a seguinte: eupneia, respiração normal; taquipneia, frequência respiratória acima do normal; bradpneia, frequência respiratória abaixo do normal; ortopneia, respiração facilitada em posição sentada; e apneia, parada respiratória ou ausência de incursões respiratórias.

Em condições normais, observam-se dois movimentos para o padrão respiratório: costal superior, observada principalmente no sexo feminino, com movimentos na parte superior do tórax; toracoabdominal ou diafragmática, predominante no sexo masculino e em crianças, em que movimentação prevalece na parte inferior do tórax e superior do abdome. Em situações de risco (urgências e emergências) os movimentos respiratórios são mais fáceis de serem aferidos.

**vida**